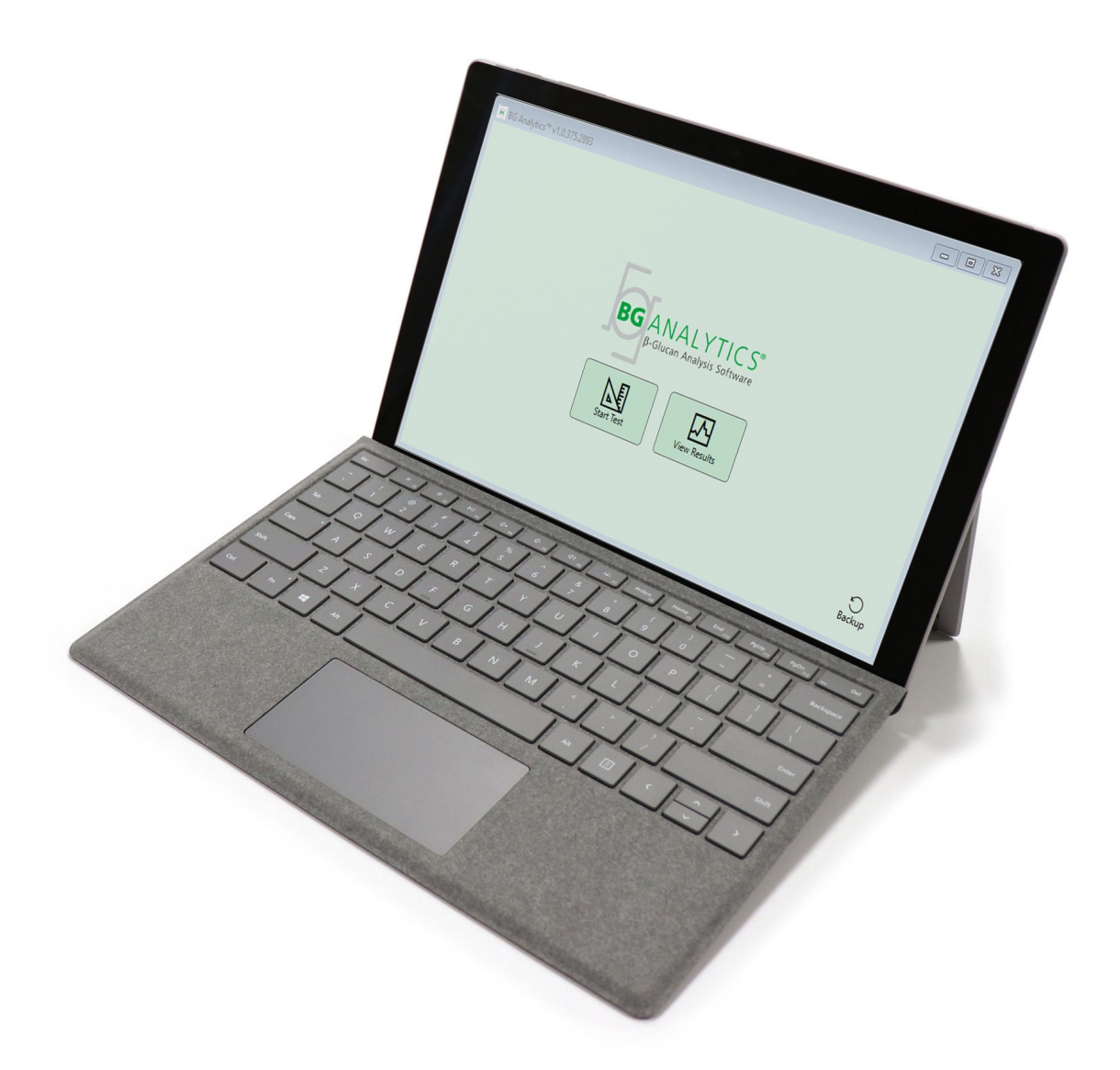

# **BG Analytics**®

## Πρωτόκολλο επαλήθευσης συστήματος

G\_1866 Αναθ. 4 2023-06-13|Κωδ|ΒGA007

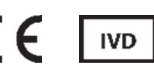

*Αυτό το προϊόν προορίζεται αποκλειστικά για επαγγελματική και In Vitro διαγνωστική χρήση*  Επισκεφθείτε τον ιστότοπο www.acciusa.com για οδηγίες χρήσης στη γλώσσα σας

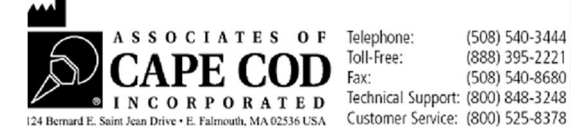

Το παρόν έγγραφο έχει ετοιμαστεί για χρήση από τους πελάτες και το εξουσιοδοτημένο προσωπικό της Associates of Cape Cod, Inc. Οι πληροφορίες που περιέχονται στο παρόν εγχειρίδιο αποτελούν ιδιοκτησία της εταιρείας. Απαγορεύεται η αντιγραφή, η αναπαραγωγή, η μετάφραση ή η μετάδοση του εγχειριδίου σε οποιαδήποτε μορφή, χωρίς τη ρητή, έγγραφη άδεια της Associates of Cape Cod, Inc.

Δεν παρέχονται κανενός είδους εμπορικές εγγυήσεις, ρητές ή σιωπηρές.

G\_1866 Αναθ. 4

Τα Microsoft®, Microsoft® .NET, Windows® 10 είναι κατατεθειμένα εμπορικά σήματα της Microsoft Corporation στις Ηνωμένες Πολιτείες ή/και σε άλλες χώρες. Το Windows® και το λογότυπο των Windows είναι εμπορικά σήματα του ομίλου εταιρειών της Microsoft.

Τα BG Analytics® και Fungitell STAT® είναι κατατεθειμένα εμπορικά σήματα της Associates of Cape Cod, Inc.

Ο αναγνώστης σωληναρίων επώασης 8 θέσεων της Lab Kinetics είναι ένα όργανο που κατασκευάζεται από τη Lab Kinetics LLC.

### Περιεχόμενα

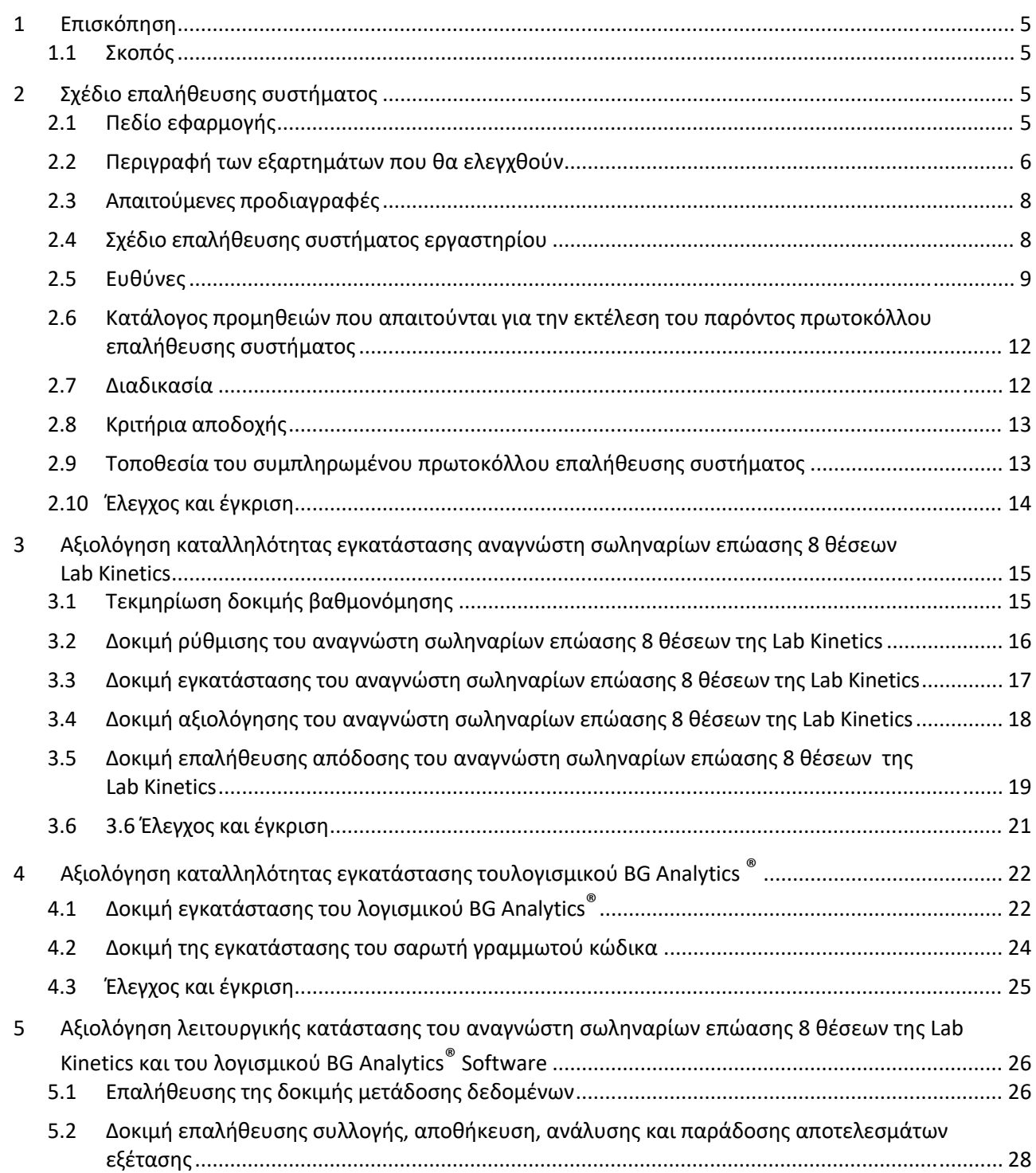

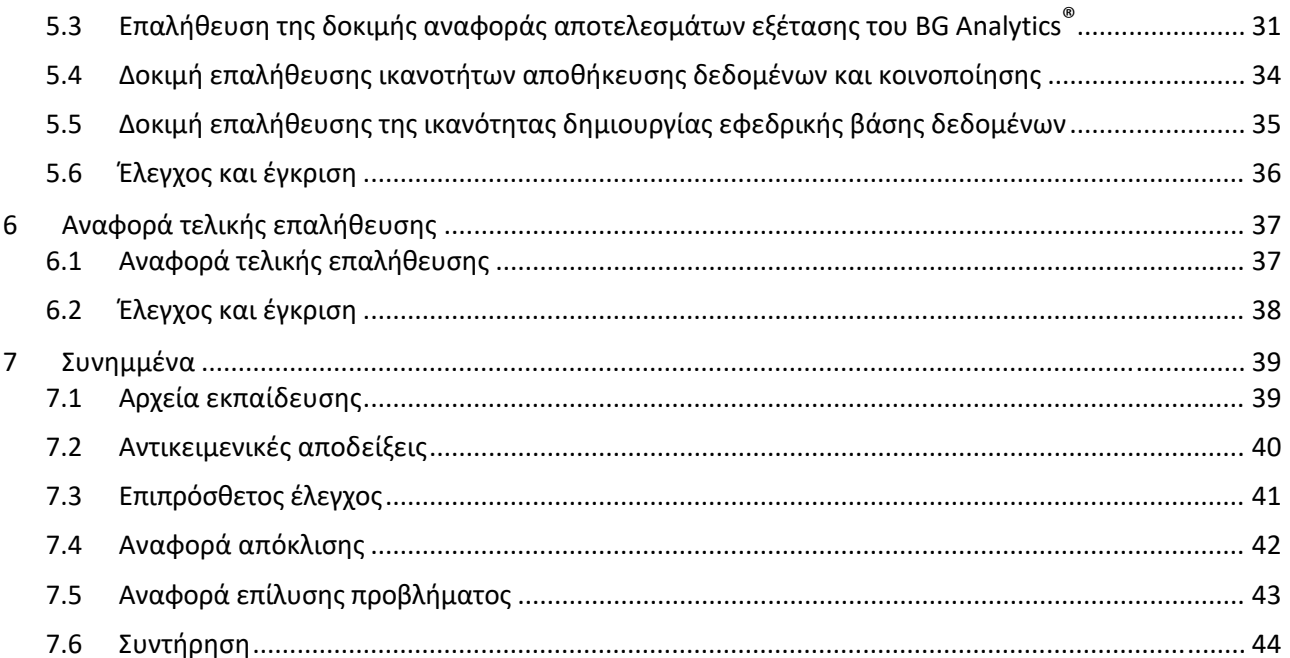

### 1 Επισκόπηση

#### 1.1 Σκοπός

Το παρόν πρωτόκολλο επαλήθευσης συστήματος έχει σχεδιαστεί για να επιβεβαιώνει ότι το σύστημα (όπου το σύστημα αποτελείται από τον αναγνώστη σωληναρίων επώασης 8 θέσεων της Lab Kinetics και το λογισμικό της BG Analytics® που είναι εγκατεστημένο σε έναν κεντρικό υπολογιστή) αποδίδει τις απαιτούμενες λειτουργίες του με ακρίβεια και αξιοπιστία. Συγκεκριμένα, οι μεμονωμένες δοκιμές (αναφέρονται επίσης ως αριθμός δοκιμών TC) που περιγράφονται σε αυτό το πρωτόκολλο επαλήθευσης συστήματος είναι σχεδιασμένες για να καταδεικνύουν, να τεκμηριώνουν, να αξιολογούν και να επιβεβαιώνουν ότι το σύστημα λειτουργεί όπως αναμένεται.

Εντός του πρωτοκόλλου χρησιμοποιούνται οι ακόλουθες συντομεύσεις προϊόντος:

- **Όργανο PKF08** (ή **PKF08**) για τον αναγνώστη σωληναρίων επώασης 8 θέσεων της Lab Kinetics
- **BGA** ή **BG Analytics®** για το λογισμικό της BG Analytics®
- **Fungitell STAT**® για τη δοκιμασία ανίχνευσης της (1, 3)‐Β‐D‐γλυκάνης Fungitell STAT®

Υπάρχουν διαθέσιμες μεταφράσεις αυτού του πρωτοκόλλου επαλήθευσης συστήματος, τις οποίες μπορείτε να τις κατεβάσετε από τον ακόλουθο ιστότοπο: www.acciusa.com.

### 2 Σχέδιο επαλήθευσης συστήματος

### 2.1 Πεδίο εφαρμογής

Το πεδίο εφαρμογής του πρωτοκόλλου επαλήθευσης συστήματος για τα PKF08 και BGA ορίζει τη διαδικασία με την οποία θα επαληθευτεί ότι το όργανο PKF08 και το λογισμικό BG Analytics® ανταποκρίνονται στον προβλεπόμενο σκοπό τους. Οι απαραίτητες προδιαγραφές προσδιορίζουν τον σκοπό και τις απαιτούμενες λειτουργίες του οργάνου και του λογισμικού, όπως αυτά ορίζονται στις ανάγκες του χρήστη. Το παρόν πρωτόκολλο επαλήθευσης συστήματος ορίζει ότι κάθε απαραίτητη προδιαγραφή πρέπει να ελέγχεται σύμφωνα με τις προκαθορισμένες δοκιμές που περιλαμβάνονται στις ενότητες Αξιολόγηση καταλληλότητας εγκατάστασης και Αξιολόγηση καταλληλότητας λειτουργίας. Κάθε δοκιμή που εκτελείται περιλαμβάνει ένα επίσημο αρχείο από αναμενόμενα και παρατηρούμενα αποτελέσματα. Η τελική έκθεση επαλήθευσης παρέχει μια επισκόπηση της κατάστασης των εκτελεσθέντων δοκιμών, και τεκμηριώνει με επίσημο τρόπο αν το σύστημα συμμορφώνεται με τις απαιτούμενες προδιαγραφές.

Το παρόν πρωτόκολλο επαλήθευσης χωρίζεται στις ακόλουθες ενότητες:

- **Η ενότητα 3, Αξιολόγηση καταλληλότητας εγκατάστασης του αναγνώστη σωληναρίων επώασης 8 θέσεων της Lab Kinetics** επιβεβαιώνει ότι το όργανο PKF08 είναι εγκατεστημένο σύμφωνα με τις προδιαγραφές του κατασκευαστή και οι λειτουργικοί έλεγχοι που πραγματοποιήθηκαν και τεκμηριώθηκαν έδωσαν τα αναμενόμενα αποτελέσματα.
- **Η ενότητα 4, Αξιολόγηση καταλληλότητας εγκατάστασης λογισμικού BGAnalytics®,** επιβεβαιώνει ότι το λογισμικό είναι εγκατεστημένο σύμφωνα με τις προδιαγραφές του κατασκευαστή και οι λειτουργικοί έλεγχοι που πραγματοποιήθηκαν και τεκμηριώθηκαν έδωσαν τα αναμενόμενα αποτελέσματα.
- **Η ενότητα 5, Αξιολόγηση καταλληλότητας λειτουργίας του αναγνώστη σωληναρίων επώασης 8 θέσεων της Lab Kinetics και του λογισμικού BG Analytics®**, επιβεβαιώνει ότι το σύστημα λειτουργεί σύμφωνα με τα καθορισμένα όρια και ανοχές.
- **Η ενότητα 6, Τελική έκθεση επαλήθευσης,** παρέχει μια επισκόπηση των εφαρμοστέων δοκιμών και τα αποτελέσματά τους, καθώς και την τελική απόφαση σχετικά με την κατάσταση του συστήματος.
- **Η ενότητα 7, Συνημμένα,** χρησιμοποιείται για την αρχειοθέτηση της τεκμηρίωσης σχετικά με το αρχείο εκπαίδευσης του ελεγκτή, των αντικειμενικών αποδεικτικών στοιχείων, των επιπρόσθετων ελέγχων, της αναφοράς αποκλίσεων, της αναφοράς επίλυσης προβλημάτων και της τεκμηρίωσης της συντήρησης.

Η Associates of Cape Cod, Inc. (ACC) στοχεύει στην παροχή καθοδήγησης, τεχνογνωσίας και επιτόπου βοήθειας σχετικά με την επαλήθευση του αναγνώστη σωληναρίων επώασης 8 θέσεων της Lab Kinetics και του λογισμικού BG Analytics®. Ένα εξουσιοδοτημένο πρόσωπο (που θα εκπροσωπεί το εργαστήριο) θα πρέπει να προσδιορίζει εάν το πεδίο εφαρμογής του παρόντος πρωτοκόλλου επαλήθευσης συστήματος πληροί τις τοπικές απαιτήσεις, ανάγκες και προσδοκίες, και έχει τη δυνατότητα να τροποποιήσει περαιτέρω το παρόν σχέδιο επαλήθευσης συστήματος. Η ενότητα 2.4, Σχέδιο επαλήθευσης συστήματος εργαστηρίου (Πίνακας 4), θα χρησιμοποιείται για την επίσημη τεκμηρίωση του συγκεκριμένου σχεδίου για το εργαστήριο όπου θα τοποθετηθεί μόνιμα το σύστημα.

Σε περίπτωση απόκλισης στη διαδικασία, στα αναμενόμενα αποτελέσματα ή στα παρατηρούμενα αποτελέσματα, θα πρέπει να χρησιμοποιηθεί μια αναφορά απόκλισης που να τεκμηριώνει το πρόβλημα. Η αναφορά απόκλισης θα πρέπει να περιλαμβάνει τα εξής: κωδικό δοκιμής, αριθμό αναφοράς, περιγραφή της απόκλισης, διερεύνηση της απόκλισης, περιγραφή της επίλυσης και κατηγορία της επίλυσης.

Μια αποτυχημένη δοκιμή μπορεί να επανεκτελεστεί, κατόπιν κατάλληλης τεκμηρίωσης της αποτυχίας στην αναφορά απόκλισης. Θα πρέπει να χρησιμοποιηθεί μια προεγκεκριμένη αναφορά επίλυσης του προβλήματος, η οποία θα τεκμηριώνει τη διαδικασία για την επανεκτέλεση της δοκιμής. Η αναφορά επίλυσης του προβλήματος θα πρέπει να περιλαμβάνει τα εξής: κωδικό δοκιμής, περιγραφή της αποτυχίας, διορθωτικές ενέργειες, αναμενόμενα αποτελέσματα και παρατηρούμενα αποτελέσματα.

Οι φόρμες για την αναφορά απόκλισης, την αναφορά επίλυσης του προβλήματος, τον επιπρόσθετο έλεγχο και τη συντήρηση διατίθενται ηλεκτρονικά κατόπιν αιτήματος.

#### 2.2 Περιγραφή των εξαρτημάτων που θα ελεγχθούν

Υπάρχουν τρία εξαρτήματα που θα ελεγχθούν στα πλαίσια του πεδίου εφαρμογής αυτού του πρωτοκόλλου επαλήθευσης συστήματος.

#### 2.2.1 Αναγνώστης σωληναρίων επώασης 8 θέσεων Lab Kinetics

Το όργανο PKF08 είναι ένας αναγνώστης σωληναρίων απορρόφησης επώασης με οκτώ (8) θέσεις. Κάθε θέση διαβάζεται και χρονομετράται ξεχωριστά, και η συλλογή των δεδομένων ξεκινά αμέσως με την εισαγωγή ενός αντιδραστηρίου. Το όργανο PKF08 είναι σχεδιασμένο να ισορροπεί σε μια θερμοκρασία 37°C ± 1°C και να διατηρεί αυτήν τη θερμοκρασία κατά το στάδιο των 10 λεπτών της επώασης, καθώς και κατά την εκτέλεση της δοκιμασίας διάρκειας 40 λεπτών. Οι ψηφιακές τιμές συλλέγονται σε δύο μήκη κύματος: 405 nm (κύριο) και 495 nm (δευτερεύον), μεταδίδονται από το όργανο PKF08 στον υπολογιστή όπου είναι εγκατεστημένο το λογισμικό BG Analytics®. Το όργανο PKF08 είναι σχεδιασμένο για να δέχεται σωληνάρια διαμέτρου 12 mm. Κατά την επώαση, για την ετοιμασία και την προεργασία των δειγμάτων μπορεί να χρησιμοποιηθεί μη πυρετογόνος σωλήνας 12x75 mm από βοριοπυριτικό γυαλί. Ωστόσο, είναι ζωτικής σημασίας η δοκιμασία να πραγματοποιηθεί με σωληνάρια 12x65 mm με επίπεδο πυθμένα, τα οποία παρέχονται ως αντιδραστήρια Fungitell STAT®.

Οι περιβαλλοντικές απαιτήσεις για τη λειτουργία τουPKF08 παρατίθενται στον Πίνακα 1. Για περισσότερες πληροφορίες ανατρέξτε στον εγχειρίδιο για αναγνώστη σωληναρίων επώασης 8 θέσεων της Lab Kinetics (Εγχειρίδιο χρήσης του κινητικού αναγνώστη σωληναρίων επώασης), το οποίο παρέχεται σε έντυπη μορφή με το όργανο PKF08 (ή είναι διαθέσιμο για λήψη μέσα από τον ιστότοποwww.acciusa.com).

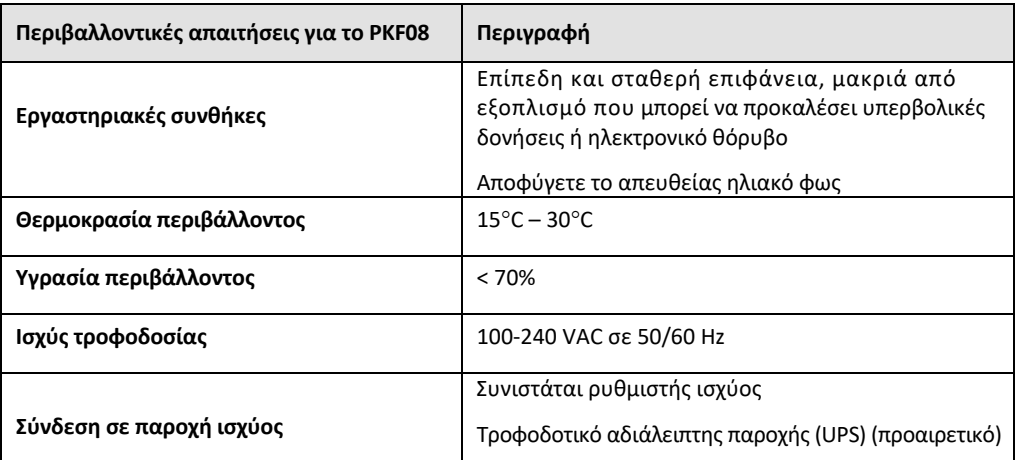

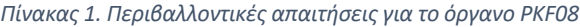

#### 2.2.2 Λογισμικό BG Analytics®

Οι ψηφιακές τιμές που μεταδίδει το PKF08 λαμβάνονται από το λογισμικό BG Analytics® και μετατρέπονται σε τιμές οπτικής πυκνότητας(OD). Η αναγωγή δεδομένων περιλαμβάνει τον υπολογισμό του ρυθμού (της κλίσης) από το σύνολο των κινητικών δεδομένων οπτικής πυκνότητας (Delta OD) (405 – 495 nm), με εφαρμογή μιας γραμμικής παλινδρόμησης στο εύρος μεταξύ 1.900 και 2.400 δευτερολέπτων.

Το λογισμικό BG Analytics® καταγράφει τα συλλεχθέντα δεδομένα σε μια μη κοινόχρηστη τοπική βάση δεδομένων SQLite, η οποία αποκαλείται «βάση δεδομένων BG Analytics». Η βάση δεδομένων παρέχει δυνατότητες αναζήτησης με βάση ποικίλα κριτήρια. Για περισσότερες πληροφορίες ανατρέξτε στο εγχειρίδιο χρήση G\_1867 του BG Analytics®.

Η εγκατάσταση του λογισμικού BG Analytics θα πρέπει να γίνει σε έναν συμβατό κεντρικό υπολογιστή που να πληροί τις ελάχιστες απαιτήσεις, οι οποίες παρατίθενται στον Πίνακα 2:

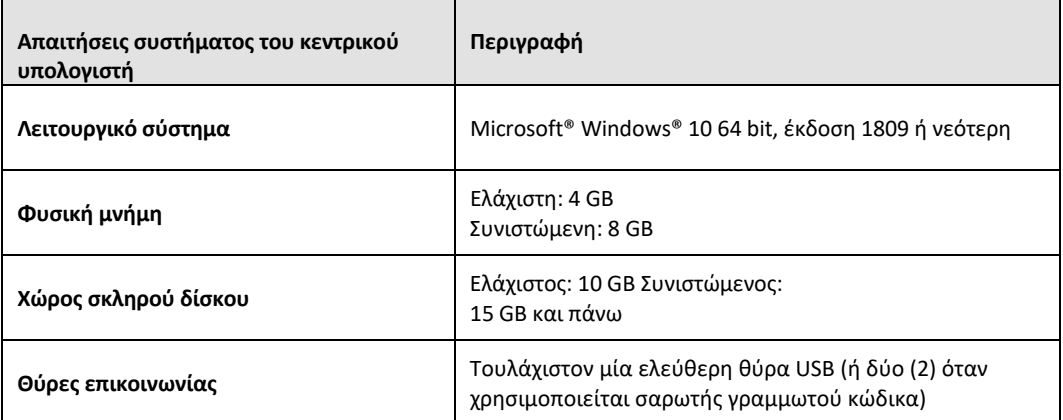

*Πίνακας 2: Ελάχιστες απαιτήσεις συστήματος για τον κεντρικό υπολογιστή όπου θα εγκατασταθεί το λογισμικό BG Analytics®*

#### **Πρόσθετες απαιτήσεις:**

- Λογαριασμός χρήστη στα Microsoft**®** Windows
	- o Το λογισμικό BG Analytics® είναι εγκατεστημένο στον κεντρικό υπολογιστή, με τη βάση δεδομένων SQLite εγκατεστημένη τοπικά ανά λογαριασμό χρήστη:
		- Μπορεί να χρησιμοποιηθεί ένας κοινόχρηστος εργαστηριακός λογαριασμός χρήστη στα Microsoft® Windows.
		- Αν πρόκειται να χρησιμοποιηθούν πολλαπλοί λογαριασμοί χρήστη στα Microsoft**®** Windows, το BGA πρέπει να εγκατασταθεί ξεχωριστά για τον κάθε λογαριασμό.
- Σύνδεση σε σαρωτή γραμμωτού κώδικα (προαιρετικά)
	- o Το BGA έχει σχεδιαστεί για να είναι συμβατό με οποιονδήποτε σαρωτή γραμμωτού κώδικα που είναι διαμορφωμένος για λειτουργία σαρωτή σε σημεία πώλησης USB HID. Για παράδειγμα, υγειονομικοί σαρωτές γραμμωτού κώδικα Honeywell με καλώδιο (π.χ. Honeywell PN 1950HHD, Honeywell 1950HSR). Ανατρέξτε στο εγχειρίδιο χρήσης του σαρωτή γραμμωτού κώδικα για περισσότερες πληροφορίες.
- Σύνδεση σε εκτυπωτή
- Πληροφορίες για αντιικό λογισμικό
	- o Συνιστάται οπωσδήποτε να είναι εγκατεστημένη και να τρέχει η πιο πρόσφατη έκδοση ενός αντιικού λογισμικού στον υπολογιστή όπου είναι εγκατεστημένο το BG Analytics®. Η ACC συνιστά την τήρηση των τοπικών πολιτικών ασφαλείας που ισχύουν για τα εργαστήρια.

#### 2.2.3 Δοκιμασία Fungitell STAT®

Εντός του λογισμικού BG Analytics®, η κλίση του δείγματος συγκρίνεται με την κλίση της τυπικής απόδοσης μια τιμής δείκτη. Η τιμή δείκτη δείγματος ερμηνεύεται βάσει κατηγορίας ως Αρνητικό, Απροσδιόριστο ή Θετικό αποτέλεσμα, σύμφωνα με τα εύρη κατηγοριών για τις τιμές δείκτες που παρέχονται στον Πίνακα 3. Για περισσότερες πληροφορίες ανατρέξτε στις οδηγίες χρήσης (PN002603) του Fungitell STAT®.

*Πίνακας 3. Εύρη δεικτώνόπως αυτά περιγράφονται στις οδηγίες χρήσης του Fungitell STAT®*

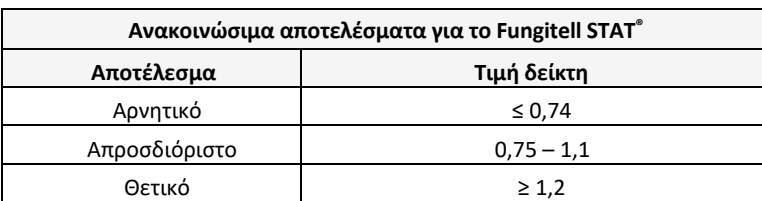

*Σημείωση: Η δοκιμασία Fungitell STAT® προορίζεται για in‐vitro διαγνωστική χρήση στον ορό των ασθενών. Συνεπώς, συνιστάται η πραγματοποίηση της δοκιμασίας να γίνει μέσα σε θάλαμο βιολογικής ασφάλειας, προκειμένου να αυξηθεί η ασφάλεια του χειριστή κατά την εργασία του με κλινικά δείγματα. Αυτό το* 

*πρωτόκολο επαλήθευσης συστήματος δεν περιλαμβάνει τη χρήση κλινικών δειγμάτων, ωστόσ, συνιστάται η εκτέλεση του πρωτοκόλου να να γίνεται υπό συνθήκες περιβάλλοντος που να ταιριάζουν με αυτές της προβλεπόμενης χρήσης, εντός ενός θαλάμου βιολογικής ασφάλειας.*

#### 2.3 Απαιτούμενες προδιαγραφές

Παρατίθενται ακολούθως οι απαιτούμενες προδιαγραφές για τον αναγνώστη σωληναρίων επώασης 8 θέσεων της Lab Kinetics και το λογισμικό BG Analytics®:

- Το όργανο PKF08 πρέπει να έχει βαθμονομηθεί στην ACC, πριν από την εγκατάσταση στο εργαστήριο.
- Η εγκατάσταση του οργάνου PKF08 πρέπει να γίνει σύμφωνα με τις απαιτήσεις του κατασκευαστή και τις περιβαλλοντικές προδιαγραφές. Το όργανο PKF08 πρέπει να δείχνει ότι η απόδοσή του είναι αυτή που προσδιορίζουν τα ακόλουθα δεδομένα απόδοσης και οι προδιαγραφές τους:
	- o Θερμοκρασία αναφέρεται ως μια μέση τιμή των θερμοκρασιών που μετριούνται σε ένα διάστημα 5 λεπτών από τον ενσωματωμένο, ανιχνεύσιμο αισθητήρα θερμοκρασίας NIST (Εθνικό Ινστιτούτο Προτύπων και Τεχνολογίας).
	- o Σήμα μέση ένταση της κάθε θέσης (ψηφιακές τιμές, DV) όπως αυτή μετριέται σε διάστημα 5 λεπτών
	- o Λόγος σήματος προς θόρυβο τυπική απόκλιση των ψηφιακών τιμών σε διάστημα 5 λεπτών.
- Το όργανο PKF08 πρέπει να είναι ικανό να μεταδίδει δεδομένα με την πάροδο του χρόνου στο BG Analytics® στα συγκεκριμένα μήκη κύματος, 405 nm και 495 nm, όπως και τη θερμοκρασία επώασης.
- Το BG Analytics® πρέπει να είναι εγκατεστημένο στο εργαστήριο σύμφωνα με τις απαιτήσεις.
- Το BG Analytics®πρέπει να αποδέχεται το αντιδραστήριο Fungitell STAT ®, τα Fungitell STAT ® Standard, LRW, APS και τα αναγνωριστικά του δείγματος ασθενούς, όταν χρησιμοποιείται σαρωτής γραμμωτού κώδικα.
- Το όργανο PKF08 και το BG Analytics® πρέπει να συλλέγουν, αναλύουν και αποθηκεύουν τα δεδομένα της εξέτασης στην ενσωματωμένη βάση δεδομένων, μετά την ολοκλήρωση της δοκιμασίας, όταν χρησιμοποιούνται μαζί με τη δοκιμασία Fungitell STAT® επικουρικά για την κλινική διάγνωση της διηθητικής μυκητιασικής λοίμωξης.
- Το BG Analytics®πρέπει να εμφανίζει στην οθόνη το αποτέλεσμα από την εξέταση του ασθενούς, κατά την ολοκλήρωση της εξέτασης.
- Το BG Analytics® πρέπει να εμφανίζει είτε ένα κατηγορηματικά αρνητικό αποτέλεσμα είτε ένα άκυρο αποτέλεσμα, όταν το LRW χρησιμοποιείται ως αρνητικός μάρτυρας.
- Το BG Analytics® πρέπει να εμφανίζει το κινητικό ίχνος του δείγματος, όταν εντοπίζονται ορισμένες άκυρες ποιητικές συνθήκες.
- Το BG Analytics® πρέπει να παρέχει μια αναφορά με δυνατότητα εκτύπωσης και εξαγωγής, με ένα αναγνωριστικό δείγματος ανά σελίδα.
- Το BG Analytics® πρέπει να παρέχει δυνατότητες αναζήτησης εντός της βάσης δεδομένων, σύμφωνα με τον αριθμό παρτίδας Standard, τον αριθμό παρτίδας αντιδραστηρίου, το αναγνωριστικό δείγματος και το αναγνωριστικό χρήστη.
- Το BG Analytics® πρέπει να παρέχει δυνατότητα δημιουργίας αντιγράφων ασφαλείας για τη βάση δεδομένων SQLite.

### 2.4 Σχέδιο επαλήθευσης συστήματος εργαστηρίου

Αυτό το πρωτόκολλο επαλήθευσης συστήματος μπορεί να εκτελεστεί πλήρως όπως έχει γραφτεί ή, εναλλακτικά, ένα εξουσιοδοτημένο πρόσωπο (όπως καταγράφεται στην ενότητα 2.5.3 Αρχείο προσωπικό) μπορεί να αναγνωρίζει και να καταγράφει ενότητες αυτού του πρωτοκόλλου ως μη εφαρμόσιμες (Μ/Ε) ή/και να προσδιορίζει επιπρόσθετους ελέγχους ώστε να πληρούνται οι τοπικές απαιτήσεις, ανάγκες και προσδοκίες. Ο πίνακας 4 θα πρέπει να χρησιμοποιείται για να καταγράφεται ποια ενότητα (αν υπάρχει κάποια) είναι Μ/Ε, έχει το αρχικό και ημερομηνία.

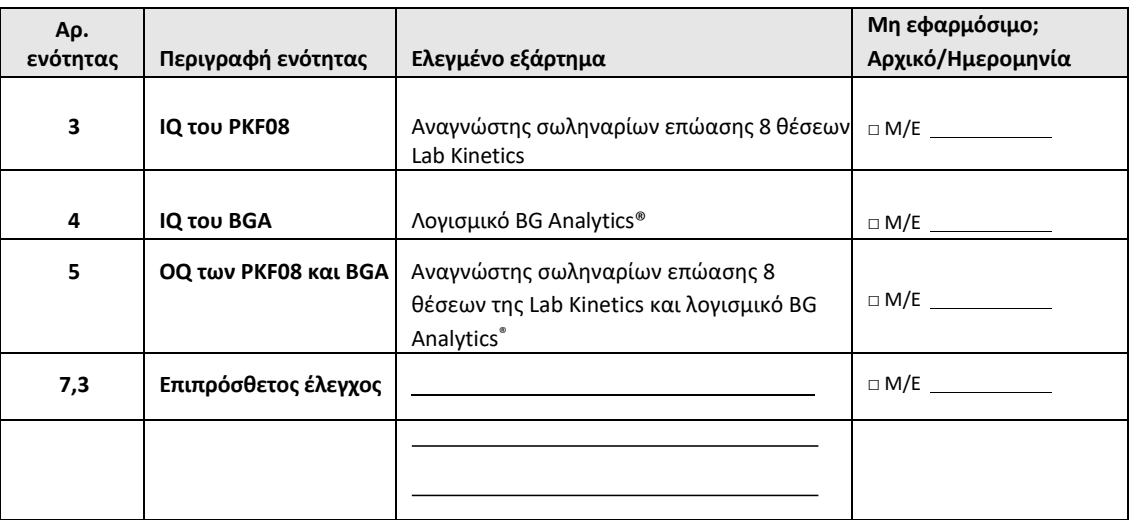

#### *Πίνακας 4. Σχέδιο επαλήθευσης συστήματος εργαστηρίου*

Οι ενότητες που είναι καταγεγραμμένες ως Μ/Ε δεν θα εκτελούνται και δεν θα λαμβάνονται υπόψη όταν θα αξιολογείται εάν το πρωτόκολλο επαλήθευσης συστήματος είναι PASS (Επιτυχημένο) στην **ενότητα 6 Αναφορά τελικής επαλήθευσης**.

### 2.5 Ευθύνες

Οι ευθύνες κατηγοριοποιούνται ως εξής:

#### 2.5.1 Πωλητής

Αυτό το πρωτόκολλο επαλήθευσης συστήματος είναι σχεδιασμένο για να εκτελείται από ένα εκπαιδευμένο πρόσωπο που εκπροσωπεί τον πωλητή. Τα στοιχεία επικοινωνίας του πωλητή που προμηθεύει το όργανο PKF08, το λογισμικό BG Analytics® και τη δοκιμασία Fungitell STAT® θα πρέπει να συμπληρωθούν στον Πίνακα 5. *Πίνακας 5. Στοιχεία επικοινωνίας πωλητή*

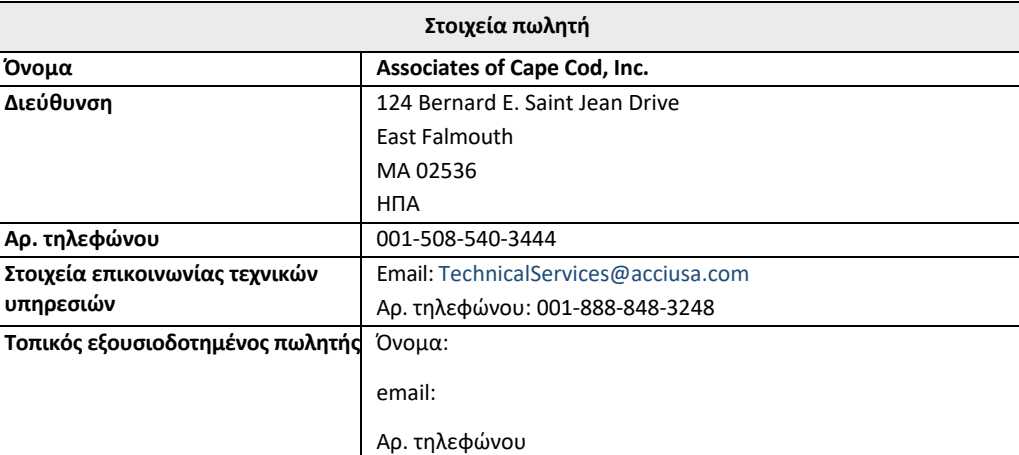

### 2.5.2 Εργαστήριο

Αναμένεται από το εργαστήριο όπου θα τοποθετηθεί μόνιμα το σύστημα, να λάβει υπόψη του και να αποδεχθεί αυτό το πρωτόκολλο επαλήθευσης συστήματος. Τα στοιχεία του εργαστηρίου θα πρέπει να συμπληρωθούν στον πίνακα 6.

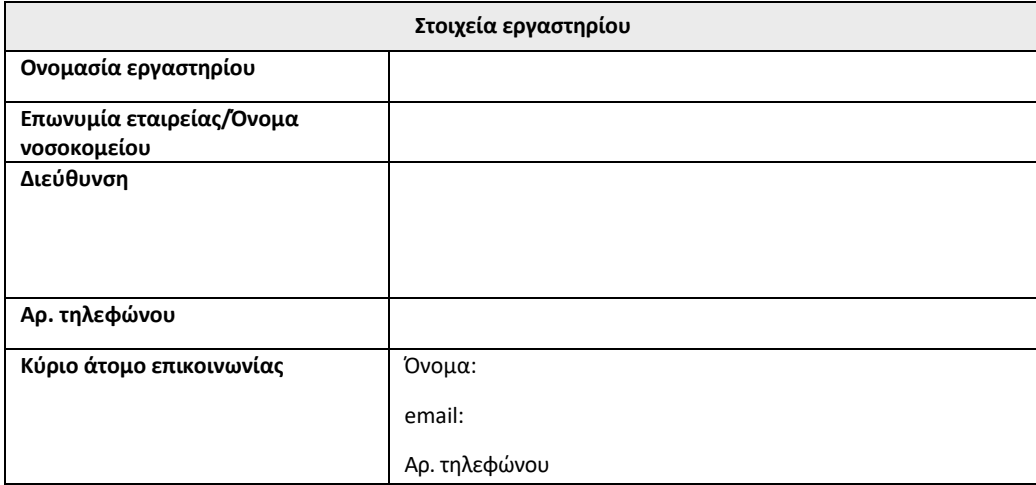

#### *Πίνακας 6. Στοιχεία εργαστηρίου*

### 2.5.3 Αρχείο προσωπικού

Γράψτε το όνομα και τη θέση του εξουσιοδοτημένου προσώπου (που εκπροσωπεί το άνωθεν εργαστήριο) που είναι υπεύθυνο για την επίβλεψη της τοποθέτησης του οργάνου PKF08 και του λογισμικού BG Analytics® (όπως και για την εκτέλεση του παρόντος πρωτοκόλλου):

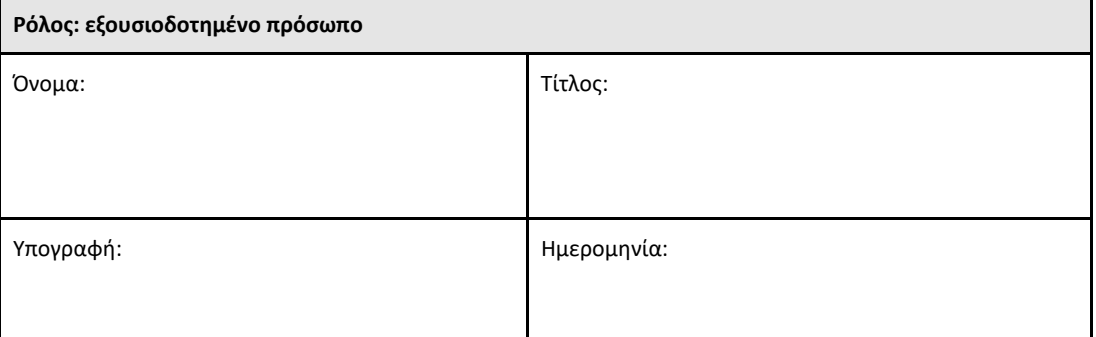

Σημειώστε τα ονόματα και τις θέσεις όλων των μελών του προσωπικού που συμμετέχουν στην εκτέλεση αυτού του πρωτοκόλλου:

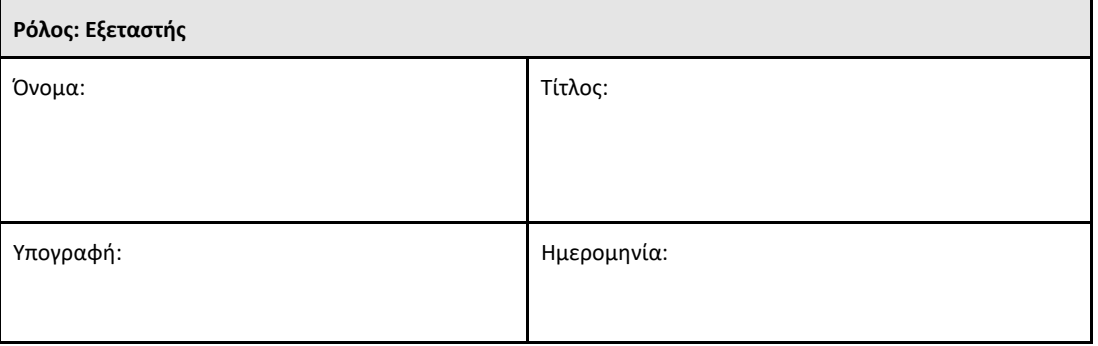

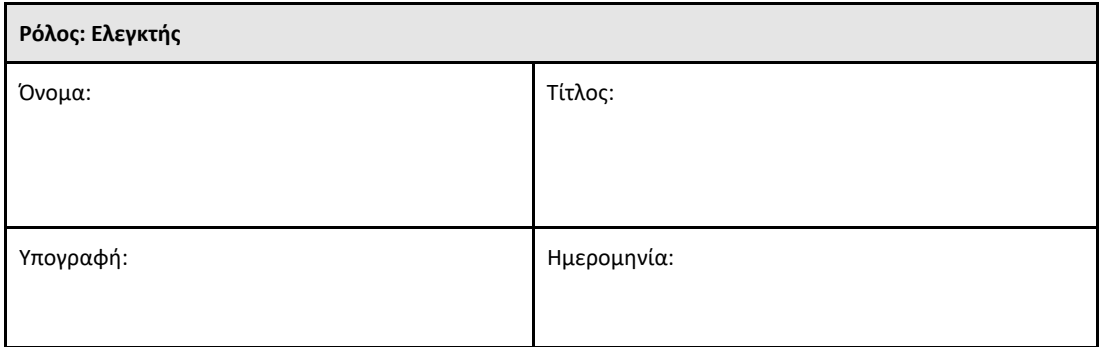

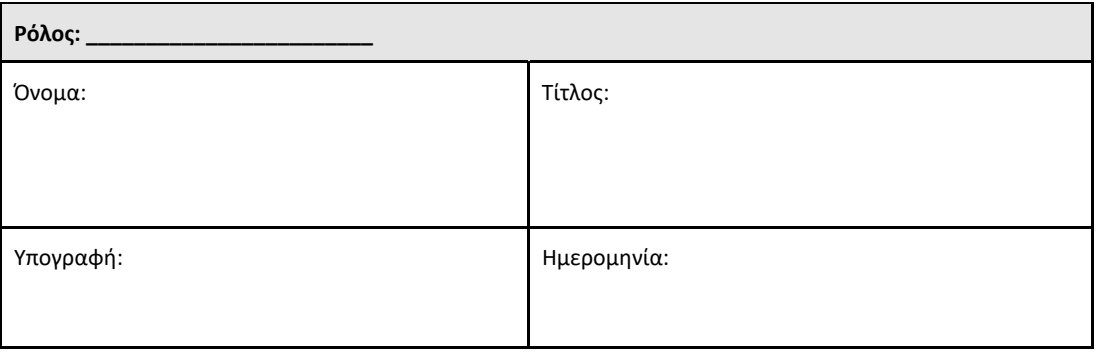

#### 2.5.4 Τεκμηρίωση της εκπαίδευσης σ' αυτό το πρωτόκολλο επαλήθευσης συστήματος

Τεκμηριώστε στην **ενότητα 7 Συνημμένα** ότι τα άτομα που αναφέρονται στην ενότητα 2.5.3 Αρχείο προσωπικού ως εξεταστές, έχουν εκπαιδευτεί στο περιεχόμενο του παρόντος πρωτοκόλλου.

### 2.6 Κατάλογος προμηθειών που απαιτούνται για την εκτέλεση του παρόντος πρωτοκόλλου επαλήθευσης συστήματος

Στον πίνακα 7 παρέχεται μια λίστα προμηθειών, οι οποίες είναι απαραίτητες για την πλήρη εκτέλεση του πρωτοκόλλου επαλήθευσης συστήματος. Όλα τα υλικά θα πρέπει να είναι απαλλαγμένα από παρεμβαίνουσες γλυκάνες. Τα γυάλινα σκεύη θα πρέπει να έχουν απαλλαγεί από πυρετογόνα με ξήρανση‐θέρμανση για 7 ώρες σε θερμοκρασία τουλάχιστον 235 °C (ή με επικυρωμένη ισοδύναμη διαδικασία), ώστε να θεωρηθούν κατάλληλα προς χρήση.

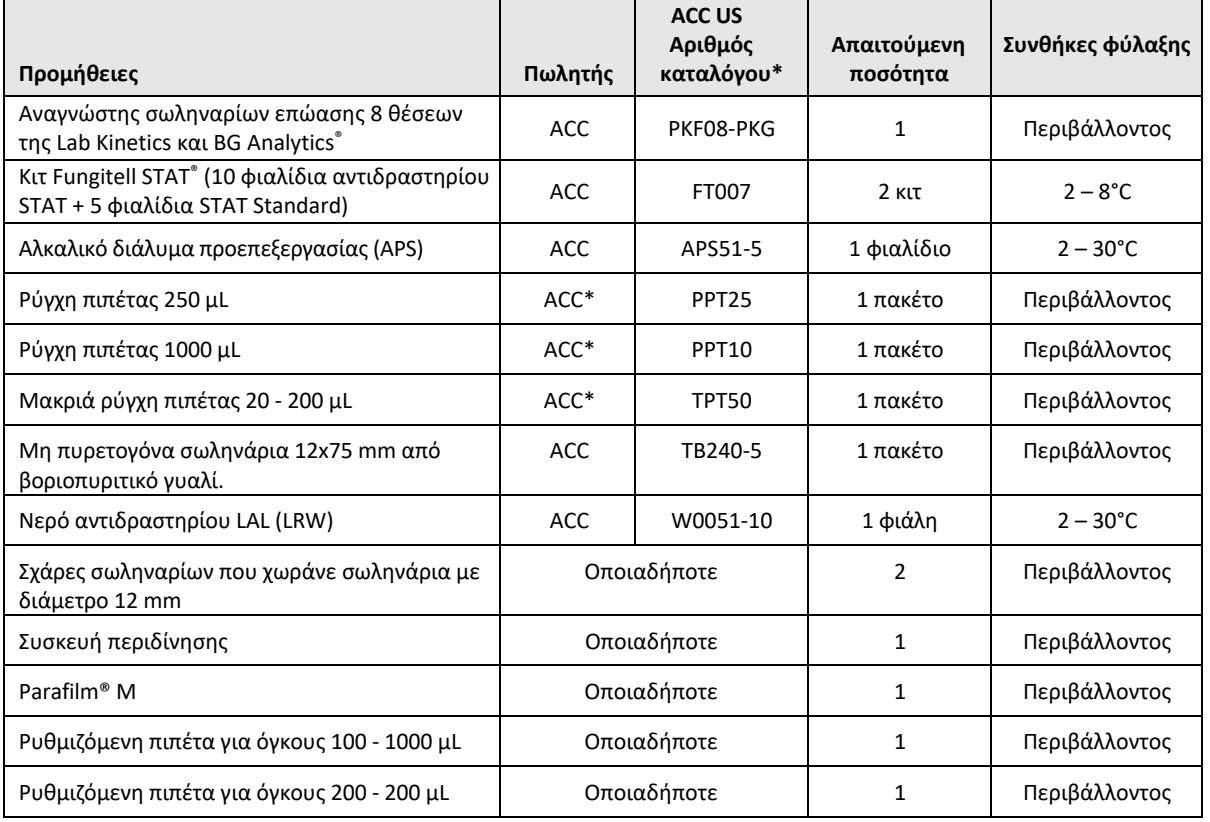

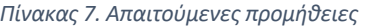

\*Ή αντίστοιχη, εάν διατίθεται από περιφερειακό εξουσιοδοτημένο πωλητή

### 2.7 Διαδικασία

Τηρήστε τη διαδικασία που περιγράφεται ακολούθως, με τη σειρά που αναφέρεται. Οι δοκιμές εξετάσεων εντός κάθε ενότητας παρέχονται για να παράγουν αντικειμενικές αποδείξεις ότι το όργανο PKF08 και το λογισμικό BG Analytics®πληρούν τις απαιτούμενες προδιαγραφές.

- Το προσωπικό που εκτελεί ή ελέγχει οποιαδήποτε ενότητα αυτού του πρωτοκόλλου, πρέπει να συμπληρώσει το αρχείο προσωπικού στην ενότητα 2.5.3.
- Το προσωπικό που εκτελεί αυτό το πρωτόκολλο πρέπει να συμπληρώσει όλες τις ενότητες αυτού του πρωτοκόλλου, εκτός αν κάποια έχει καταγραφεί ως Μ/Ε στον πίνακα 4.
- Σε κάθε ενότητα, ένα εξουσιοδοτημένο πρόσωπο πρέπει να αναγνωρίζει, να καταγράφει και να δικαιολογεί δεόντως αν κάποια δοκιμή είναι Μ/Ε.
- Το προσωπικό που εκτελεί αυτό το πρωτόκολλο πρέπει να εκτελέσει όλες τις δοκιμές, εντός της εφαρμόσιμης ενότητας, εκτός από αυτές που έχουν καταγραφεί ως Μ/Ε.
- Το προσωπικό που εκτελεί αυτό το πρωτόκολλο πρέπει να συλλέγει τις αντικειμενικές αποδείξεις, όπως αυτές ορίζονται στη διαδικασία για κάθε δοκιμή, και να τεκμηριώνει τα παρατηρούμενα αποτελέσματα.
- Το προσωπικό που εκτελεί αυτό το πρωτόκολλο πρέπει να εκτυπώνει όλες τις αντικειμενικές αποδείξεις, όπως ορίζεται στα παρατηρούμενα αποτελέσματα (στιγμιότυπα οθόνης, αναφορές κ.τ.λ.), να τοποθετεί σήμανση με τον κωδικό και να τις υποβάλει στην **ενότητα** 7 Συνημμένα.
- Το προσωπικό που εκτελεί αυτό το πρωτόκολλο πρέπει να τεκμηριώνει την κατάσταση PASS (Επιτυχημένη) ή FAIL (Αποτυχημένη) (εκτός όπου Μ/Ε) για κάθε δοκιμή.
- Το προσωπικό που εκτελεί αυτό το πρωτόκολλο πρέπει να καταγράφει κάθε απόκλιση από τα αναμενόμενα αποτελέσματα στη αναφορά απόκλισης, και πρέπει να υποβάλει την αναφορά στην **ενότητα 7 Συνημμένα**.
- Το προσωπικό που εκτελεί αυτό το πρωτόκολλο πρέπει να ακολουθεί μια προεγκεκριμένη αναφορά επίλυσης προβλημάτων, για την επίλυση ενός προβλήματος, και πρέπει να υποβάλει την αναφορά στην **ενότητα** 7 Συνημμένα.
- Ένα εξουσιοδοτημένο πρόσωπο πρέπει να ελέγχει, να υπογράφει και να βάζει ημερομηνία σε κάθε δοκιμή, και να υποβάλει αντικειμενικές αποδείξεις, αναφορά απόκλισης και αναφορά επίλυσης προβλημάτων (αν υπάρχουν). Όταν λαμβάνεται κάποια απόφαση σχετικά με την κατάσταση μιας συγκεκριμένης δοκιμής, πρέπει να λαμβάνονται υπόψη η αναφορά απόκλισης και η αναφορά επίλυσης προβλημάτων.
- Ένα εξουσιοδοτημένο πρόσωπο πρέπει να αναγνωρίζει και να προετοιμάζει μια δοκιμή εξέτασης για πρόσθετη δοκιμή (αν υπάρχει). Οι δοκιμές εξέτασης που χρειάζονται επιπρόσθετο έλεγχο πρέπει να υποβάλλονται στην **ενότητα 7 Συνημμένα**.
- Το προσωπικό που εκτελεί αυτό το πρωτόκολλο πρέπει να συμπληρώνει, να υπογράφει και να βάζει ημερομηνία στην ενότητα 6.1 Αναφορά τελικής επαλήθευσης.
- Δύο εξουσιοδοτημένα πρόσωπα πρέπει να ελέγχουν και να εγκρίνουν κάθε εφαρμόσιμη ενότητα αυτού του πρωτοκόλλου.
- Η συντήρηση του επαληθευμένου συστήματος (π.χ. αναβαθμονόμηση του PKF08, εκκαθάριση της βάσης δεδομένων ή αναβάθμιση του λογισμικού BGA) μπορεί να παρακολουθείται και να υποβάλλεται στην **ενότητα 7 Συνημμένα.**
- Ένα εξουσιοδοτημένο πρόσωπο πρέπει να υποβάλλει το συμπληρωμένο πρωτόκολλο επαλήθευσης συστήματος σε μια τοποθεσία, όπως υποδεικνύεται στην Ενότητα 2.9 Τοποθεσία του συμπληρωμένου πρωτοκόλλου επαλήθευσης συστήματος.

### 2.8 Κριτήρια αποδοχής

- Κάθε εφαρμόσιμη δοκιμή θα πρέπει να είναι PASS (Επιτυχημένη), προκειμένου να θεωρείται σύμμορφη η ενότητα αυτού του πρωτοκόλλου. Μία μοναδική δοκιμή που καταγράφεται ως FAIL (Αποτυχημένη) υποδεικνύει τη μη συμμόρφωση ολόκληρης της ενότητας, εκτός αν δικαιολογείται διαφορετικά από ένα εξουσιοδοτημένο πρόσωπο.
- Μια δοκιμή που καταγράφεται ως FAIL (Αποτυχημένη), δεν μπορεί να επανεκτελεστεί χωρίς μια τεκμηριωμένη αναφορά απόκλισης και μια αναφορά επίλυσης προβλήματος, οι οποίες θα πρέπει πρώτα να έχουν εγκριθεί από ένα εξουσιοδοτημένο πρόσωπο και να έχουν επισυναφθεί στην **ενότητα 7 Συνημμένα**.
- Κάθε εφαρμόσιμη ενότητα αυτού του πρωτοκόλλου πρέπει να συμμορφώνεται με τις απαιτούμενες προδιαγραφές, προκειμένου η κατάσταση του πρωτοκόλλου επαλήθευσης συστήματος να είναι PASS (Επιτυχημένη). Η απόφαση θα πρέπει να καταγραφεί στην **ενότητα 6** Αναφορά τελικής επαλήθευσης.

#### 2.9 Τοποθεσία του συμπληρωμένου πρωτοκόλλου επαλήθευσης συστήματος

Μετά τη συμπλήρωση και τον έλεγχο, αυτό το πρωτόκολλο επαλήθευσης συστήματος θα υποβληθεί σε:

### 2.10 Έλεγχος και έγκριση

Αυτή η συμπληρωμένη **Ενότητα 2,** η οποία αναγνωρίζεται ως **Σχέδιο επαλήθευσης συστήματος**  αυτού του πρωτοκόλλου επαλήθευσης συστήματος, περιγράφει επαρκώς το πώς να τεκμηριωθεί ότι ο αναγνώστης σωληναρίων επώασης 8 θέσεων της Lab Kinetics και το λογισμικό BG Analytics® ανταποκρίνονται στον προβλεπόμενο σκοπό και λειτουργία τους.

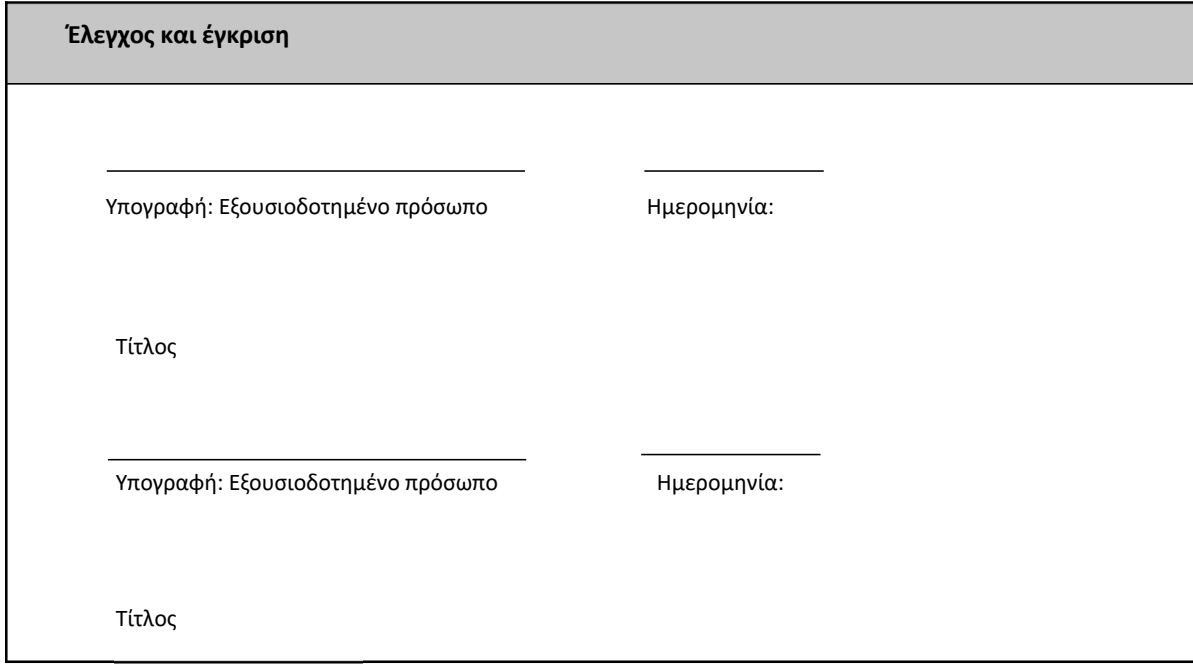

### 3 Αξιολόγηση καταλληλότητας εγκατάστασης αναγνώστη σωληναρίων επώασης 8 θέσεων Lab Kinetics

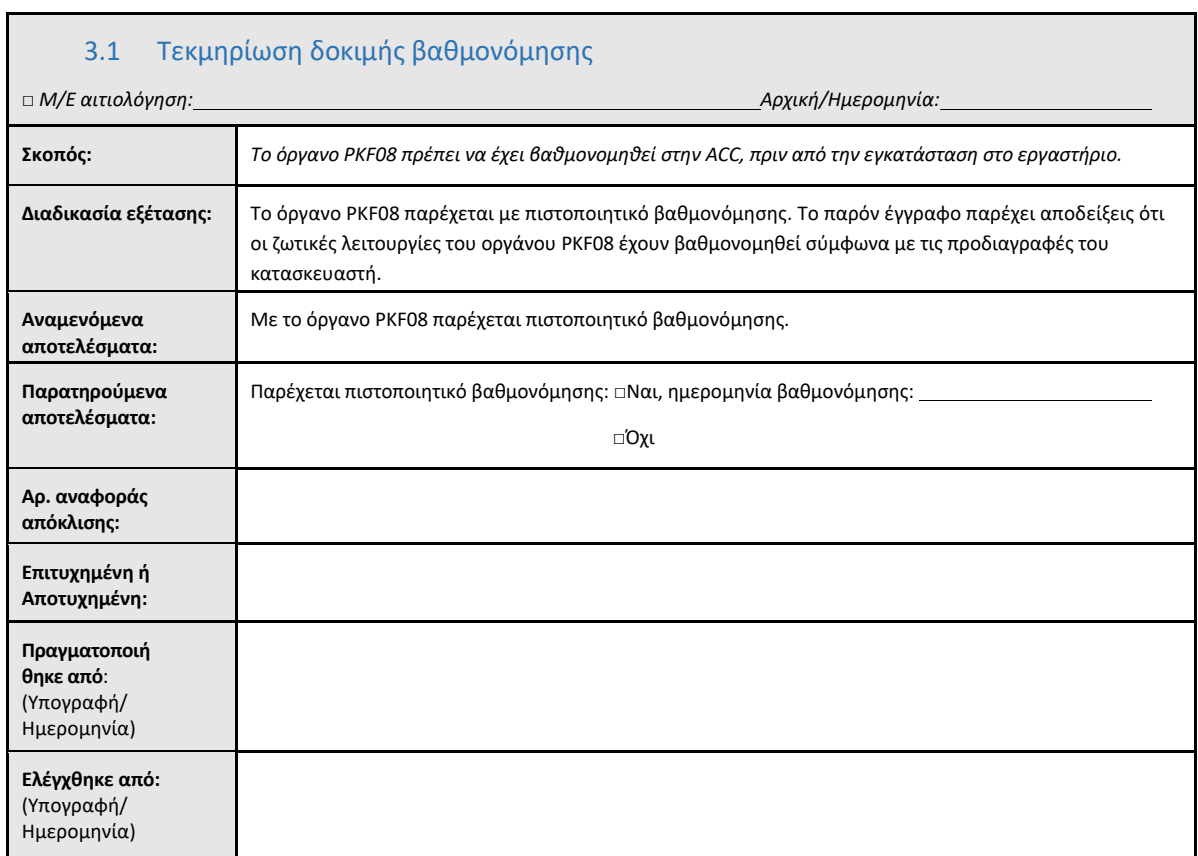

Ħ.

### 3.2 Δοκιμή ρύθμισης του αναγνώστη σωληναρίων επώασης 8 θέσεων της Lab Kinetics

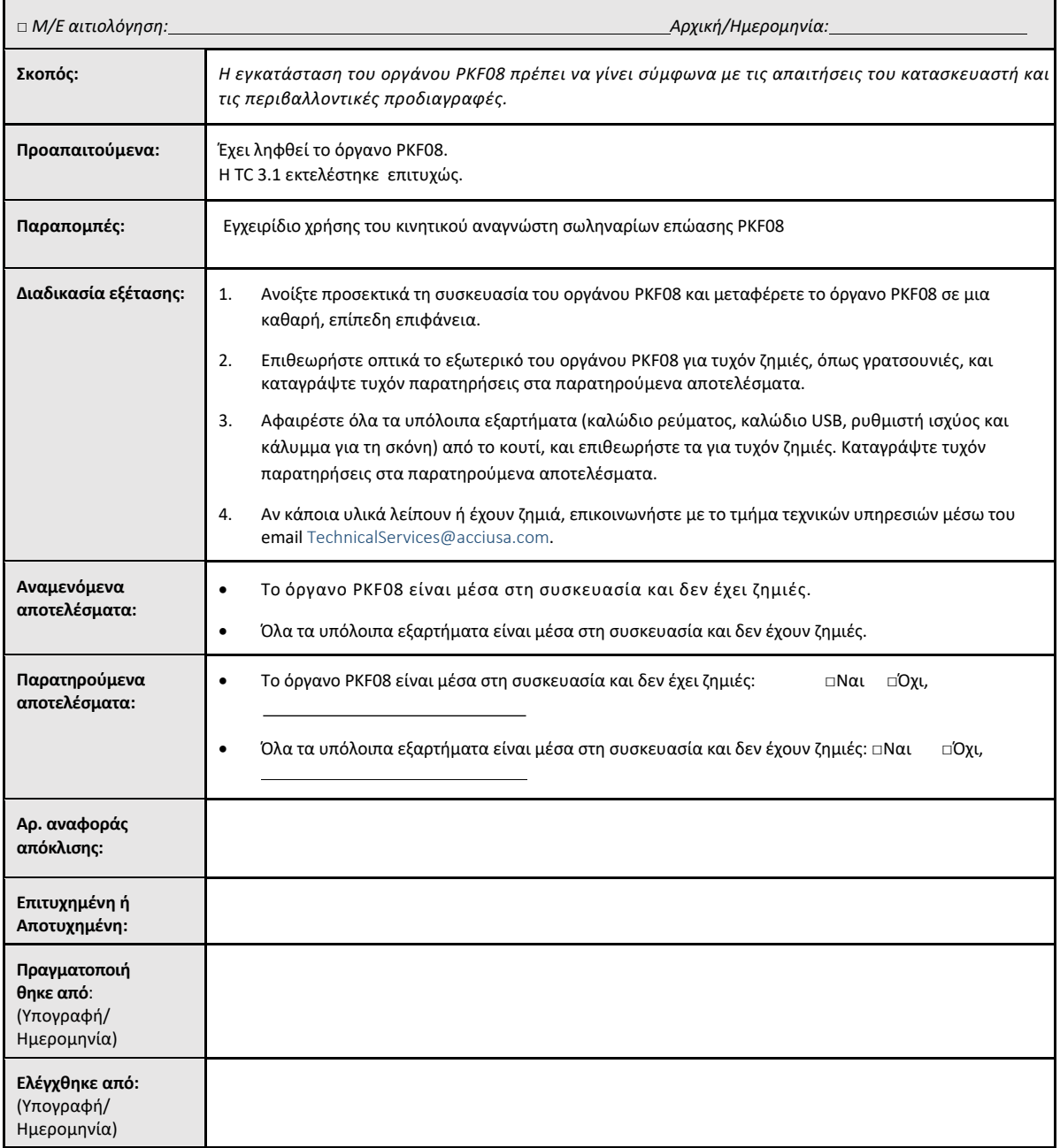

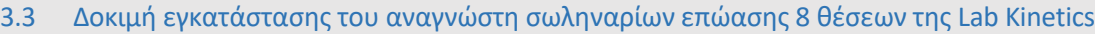

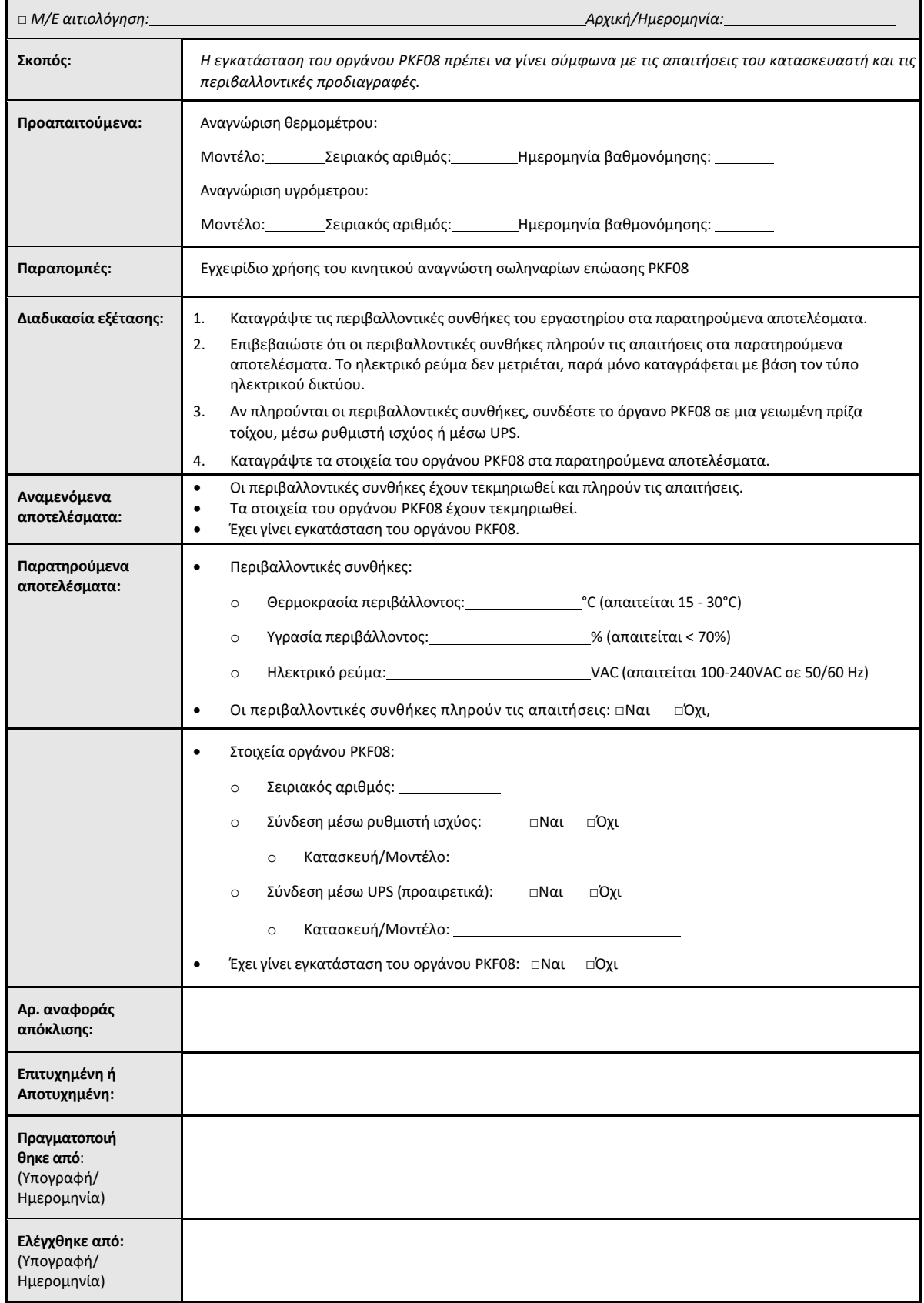

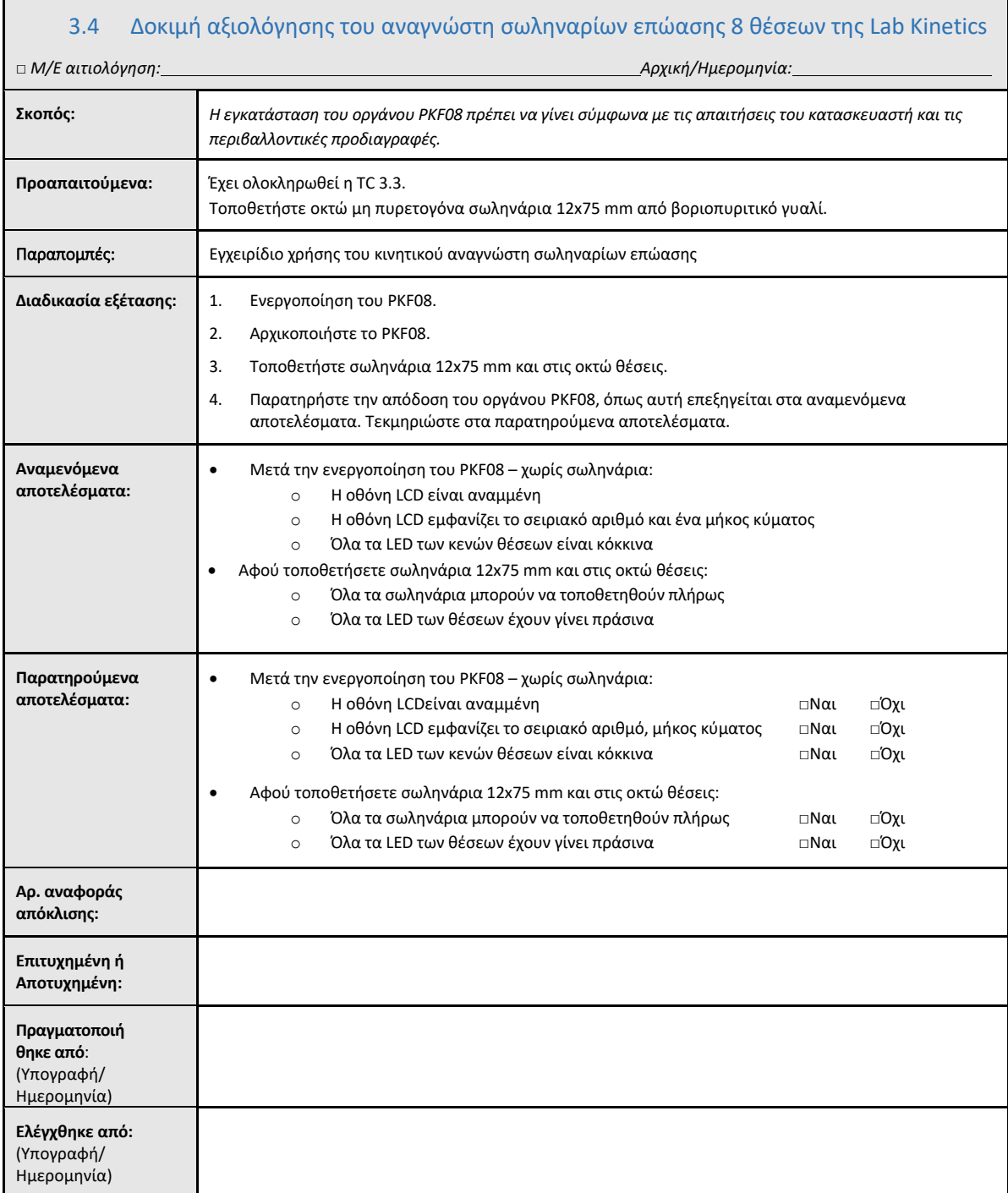

### 3.5 Δοκιμή επαλήθευσης απόδοσης του αναγνώστη σωληναρίων επώασης 8 θέσεων της Lab Kinetics

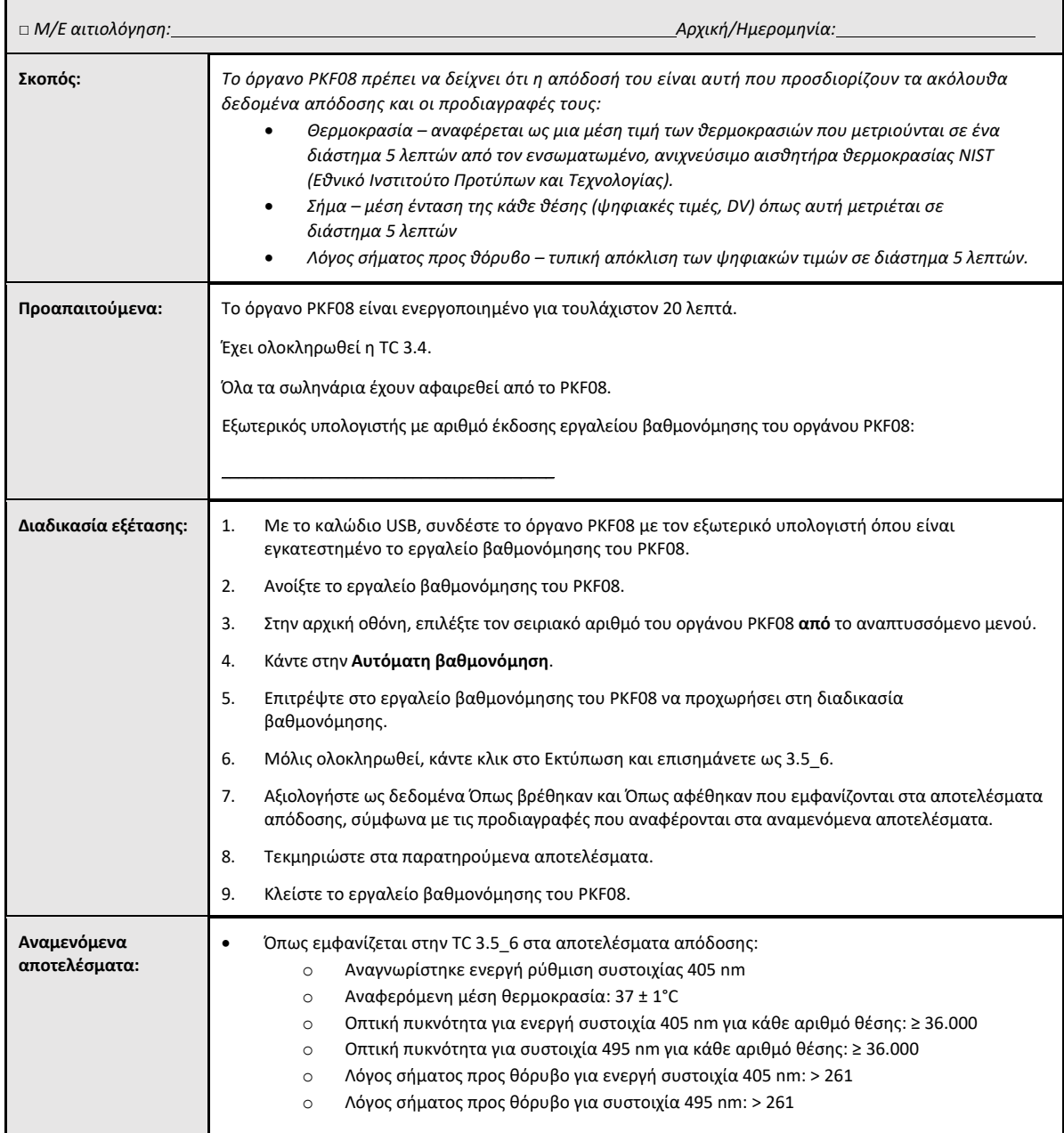

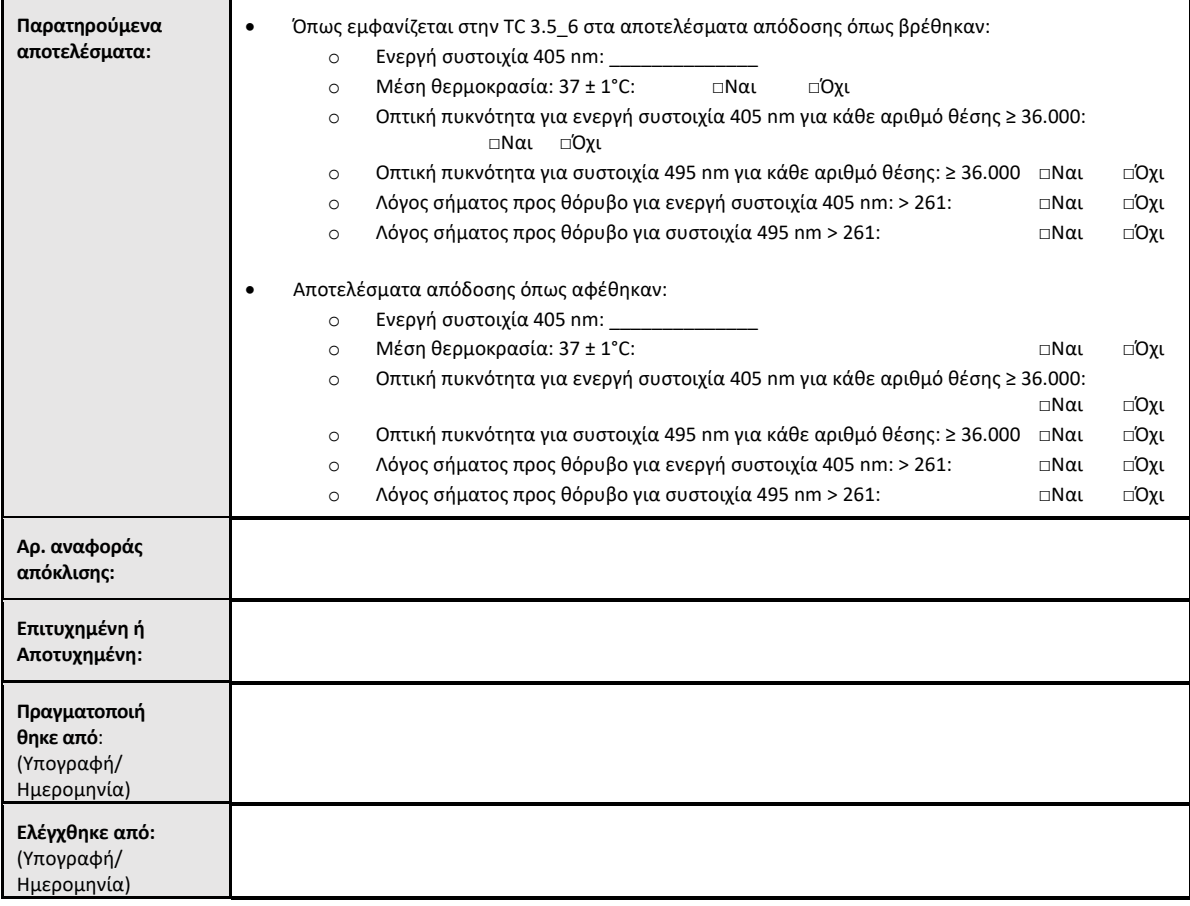

### 3.6 3.6 Έλεγχος και έγκριση

Αυτή η ολοκληρωμένη **ενότητα 3**, η οποία αναγνωρίζεται ωςΑξιολόγηση καταλληλότητας εγκατάστασης αναγνώστη σωληναρίων επώασης 8 θέσεων της Lab Kinetics, τεκμηριώνει ότι το όργανο PKF08 έχει περάσει με επιτυχία όλες τις δοκιμές στις συγκεκριμένες διαδικασίες για τις οποίες προορίζεται.

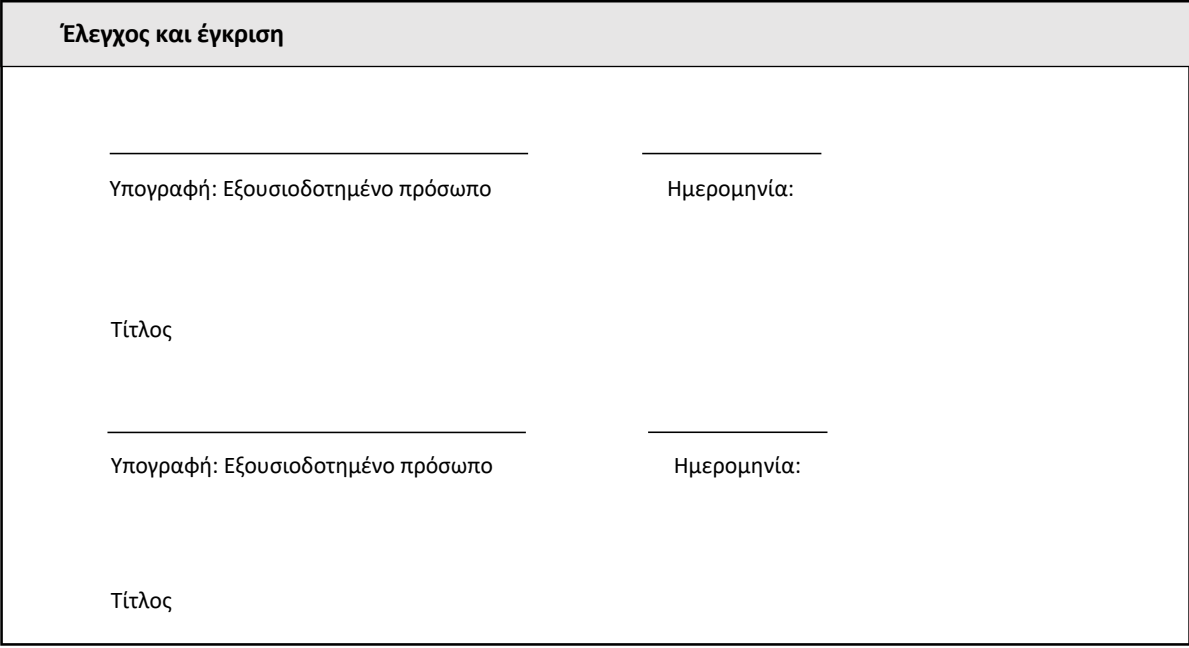

### 4 Αξιολόγηση καταλληλότητας εγκατάστασης τουλογισμικού BG Analytics \*

 $\Box$ 

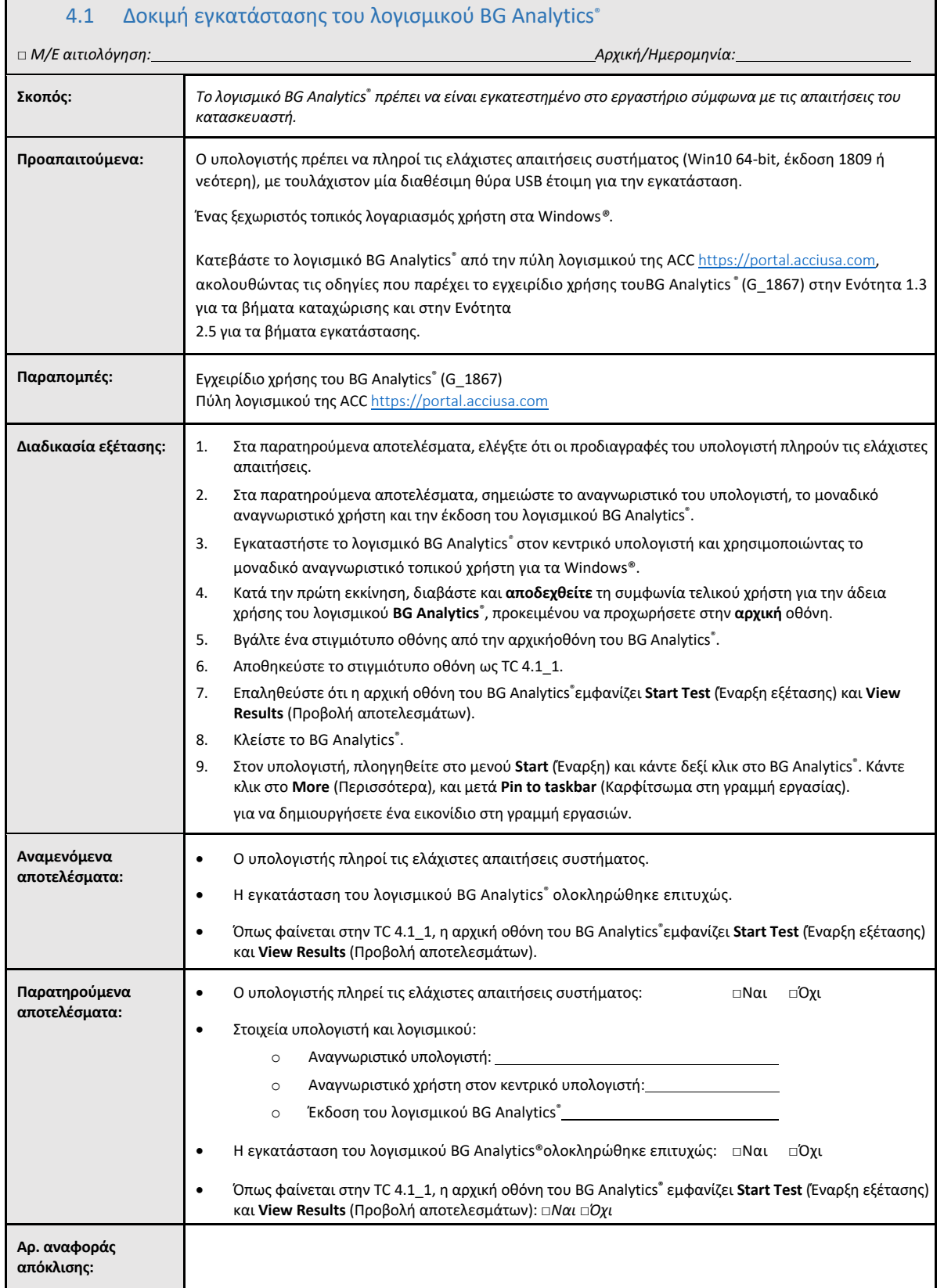

٦

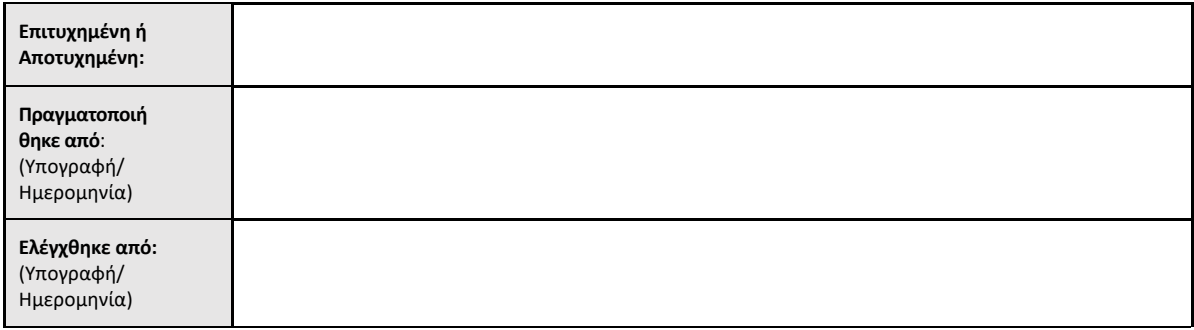

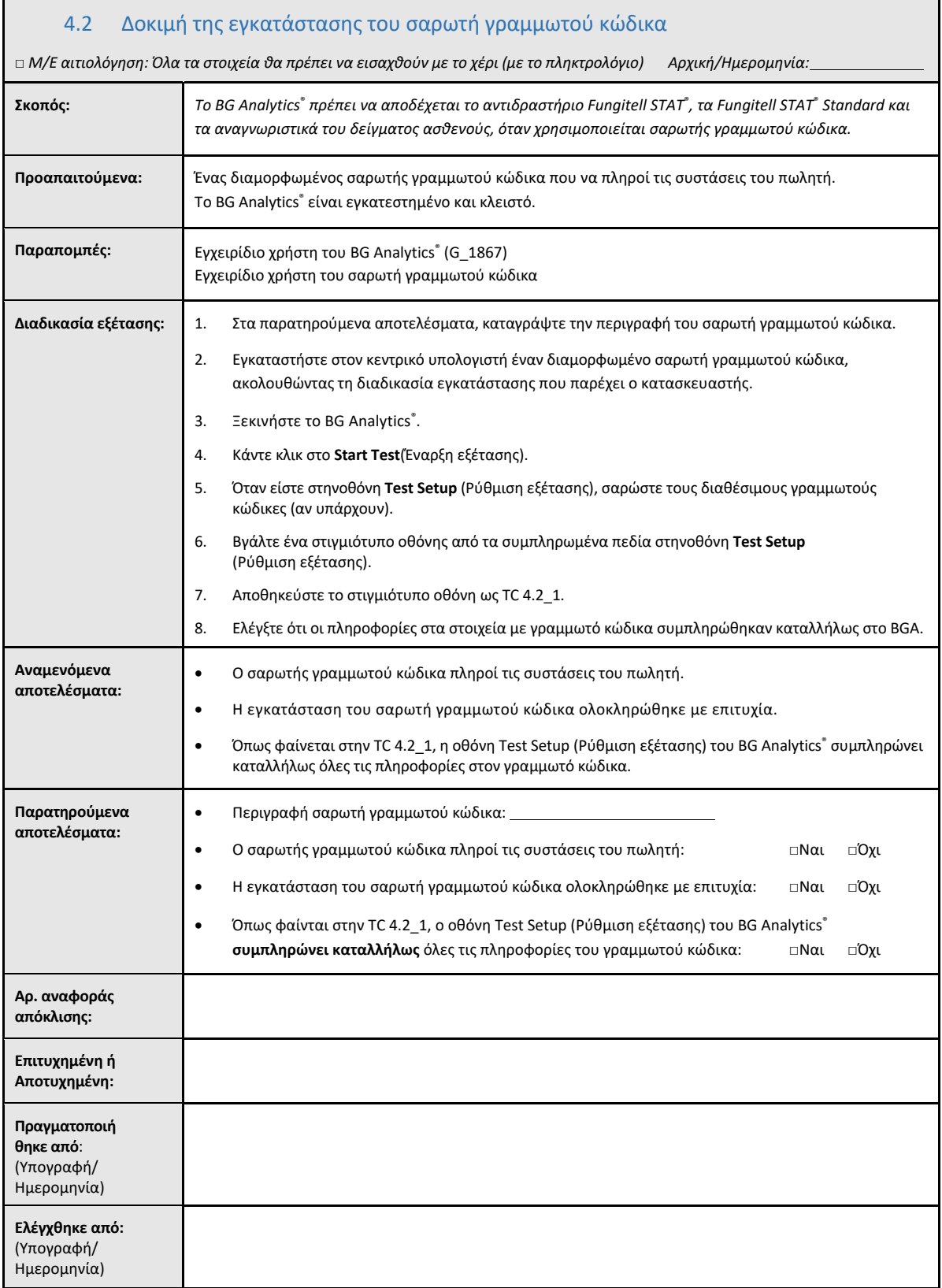

### 4.3 Έλεγχος και έγκριση

Αυτή η ολοκληρωμένη **ενότητα 4**, η οποία αναγνωρίζεται ωςΑξιολόγηση καταλληλότητας εγκατάστασης του λογισμικού BG Analytics**®**, τεκμηριώνει ότι το λογισμικό έχει εγκατασταθεί και έχει περάσει με επιτυχία όλες τις δοκιμές στις συγκεκριμένες διαδικασίες για τις οποίες προορίζεται.

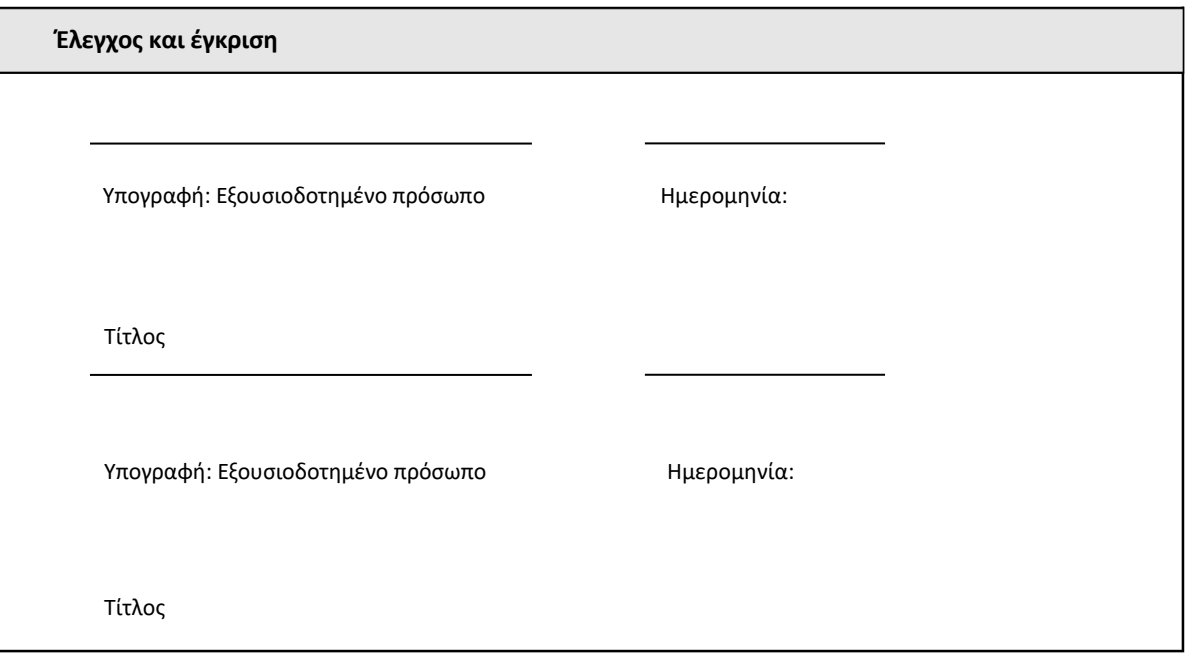

### 5 Αξιολόγηση λειτουργικής κατάστασης του αναγνώστη σωληναρίων επώασης 8 θέσεων της Lab Kinetics και του λογισμικού BG Analytics<sup>®</sup> Software

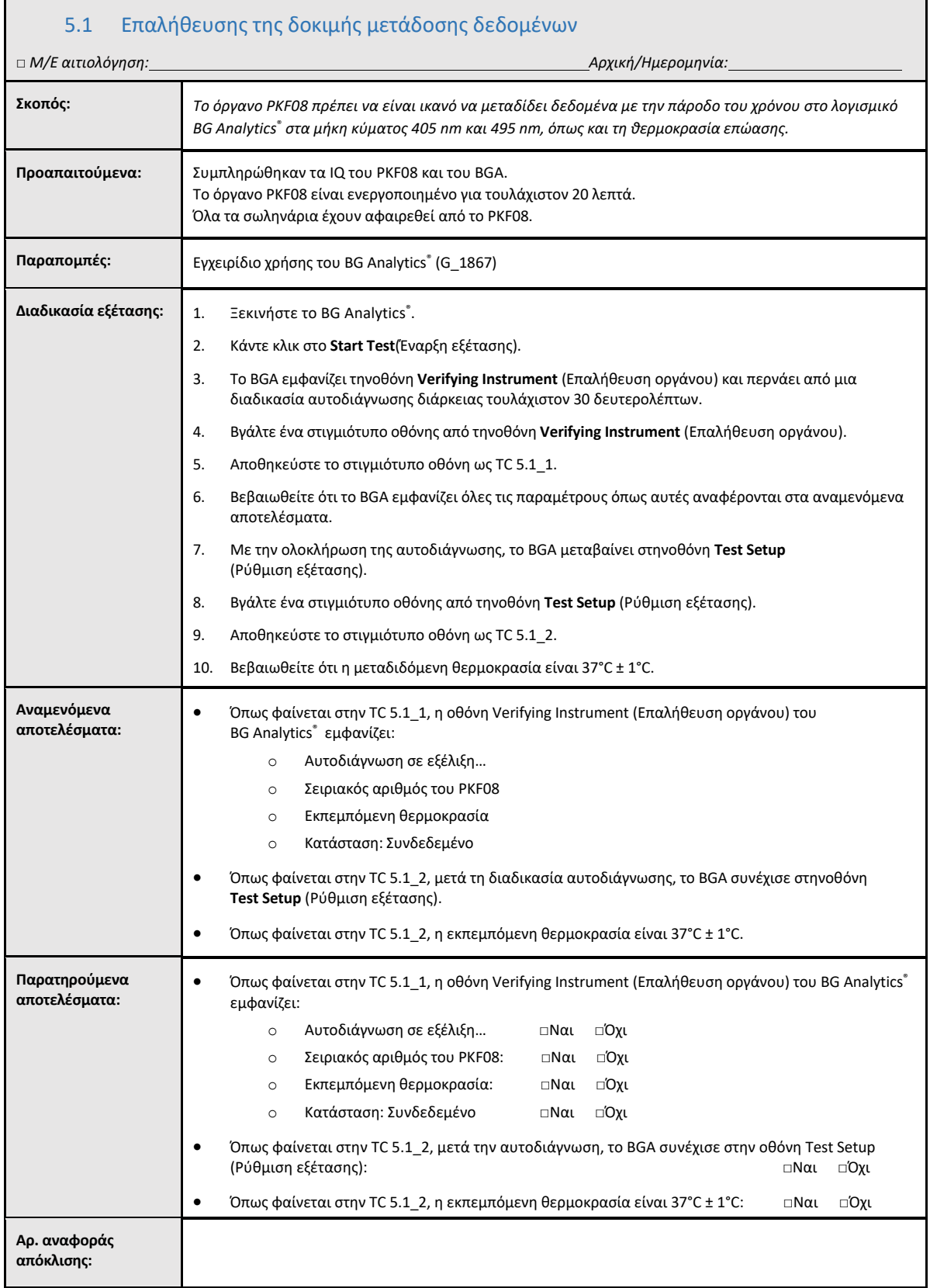

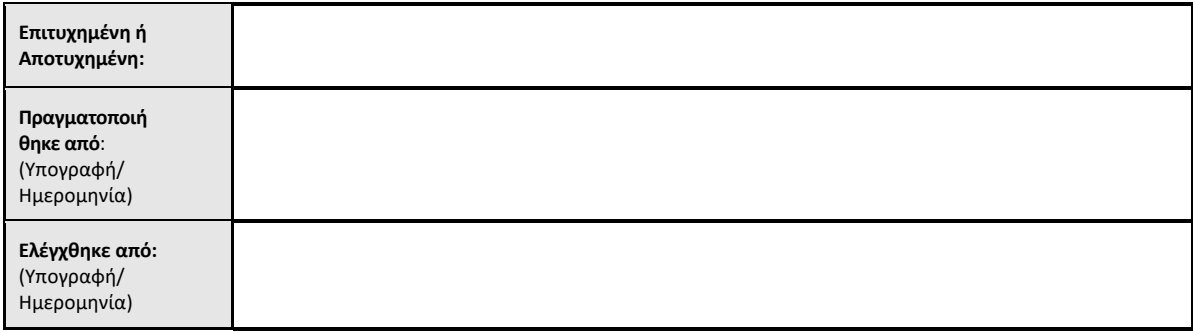

### 5.2 Δοκιμή επαλήθευσης συλλογής, αποθήκευση, ανάλυσης και παράδοσης αποτελεσμάτων εξέτασης

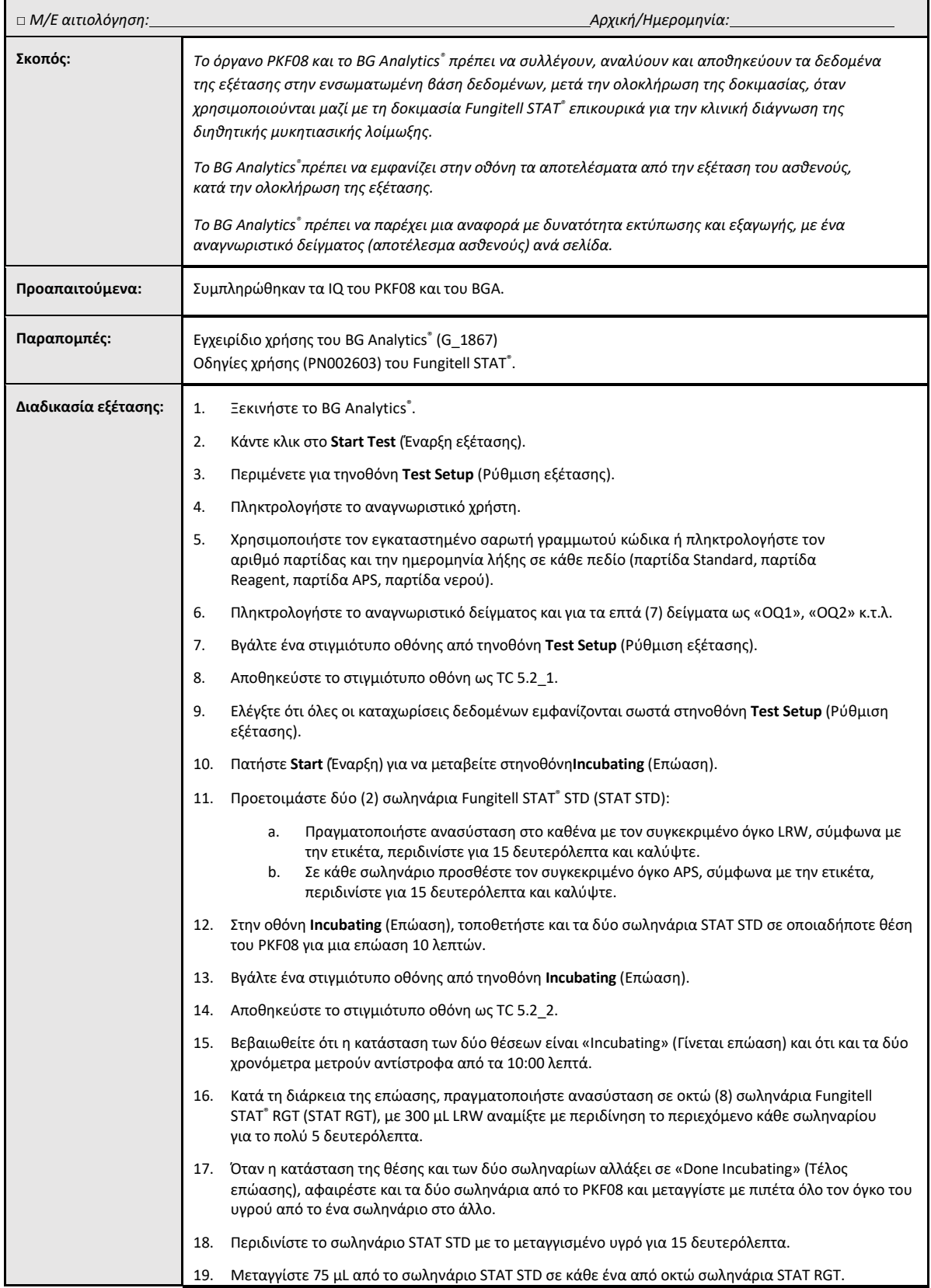

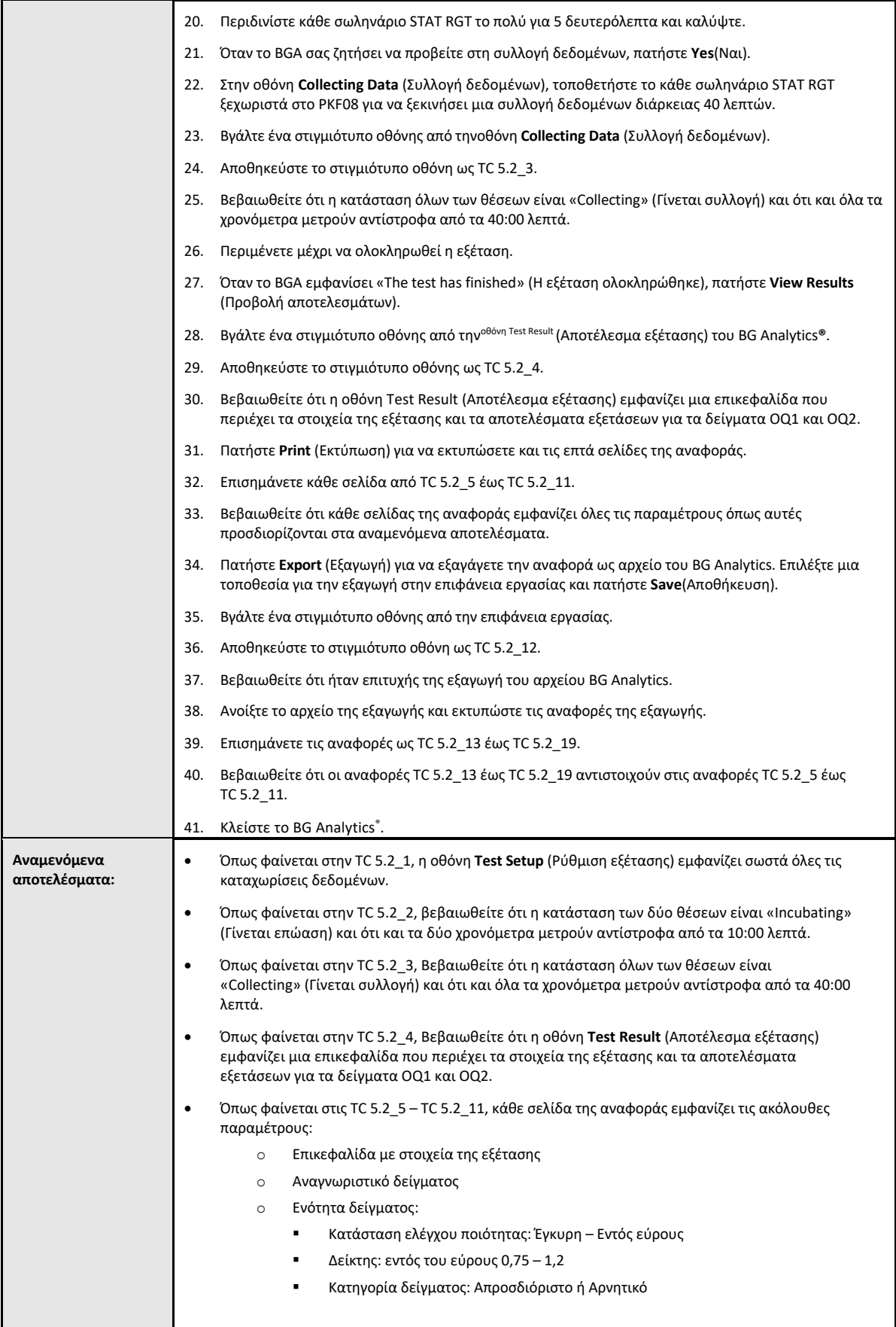

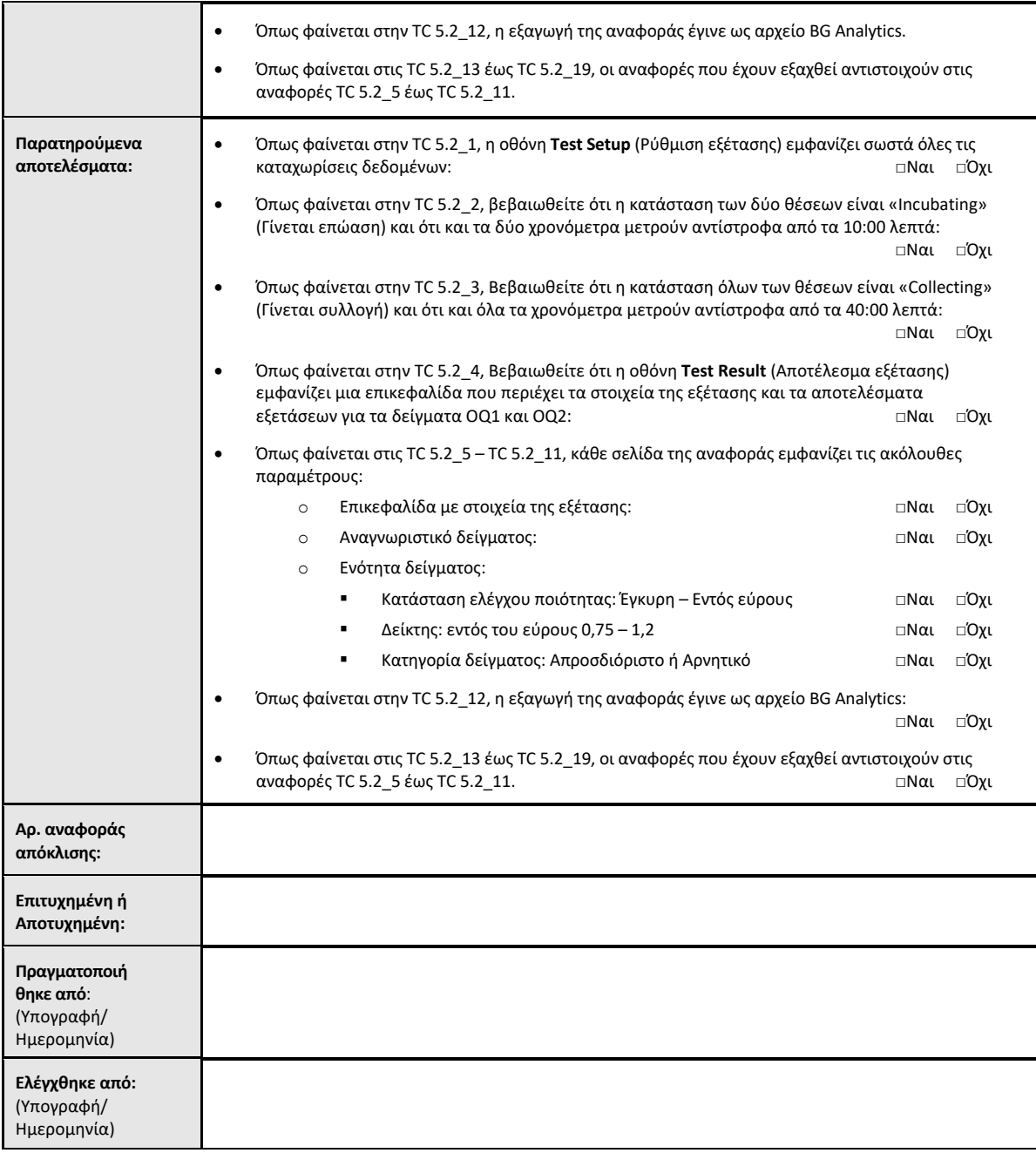

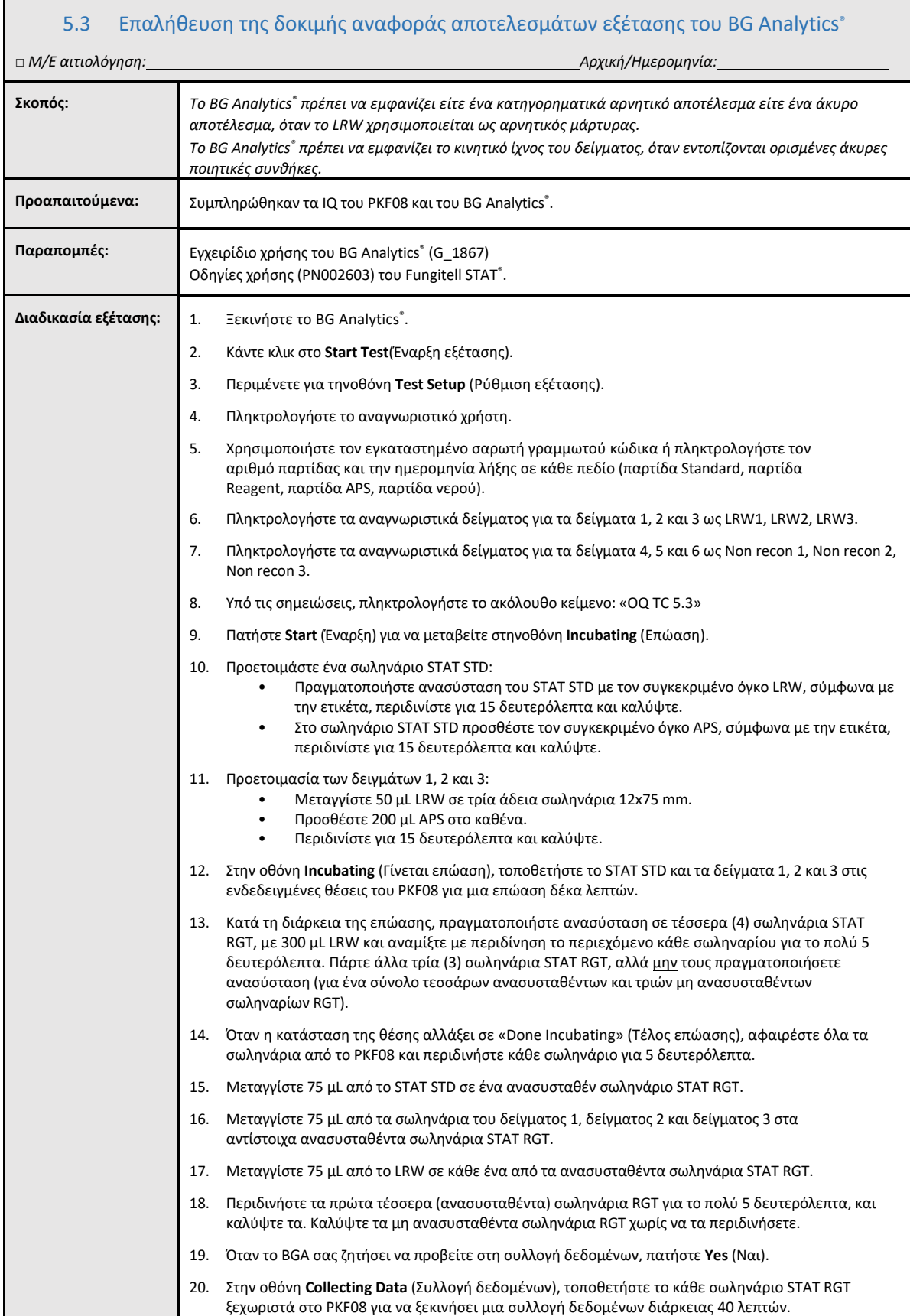

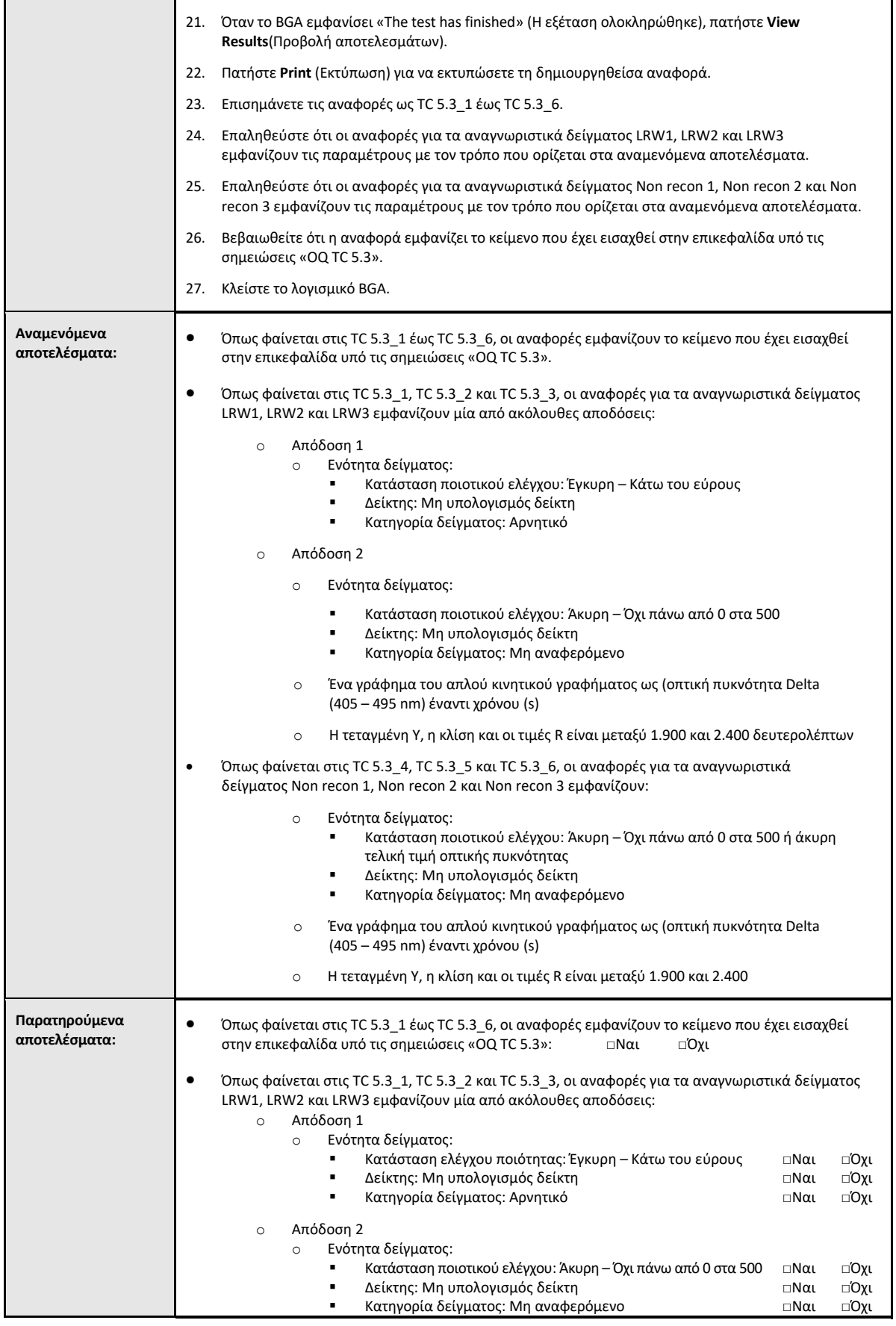

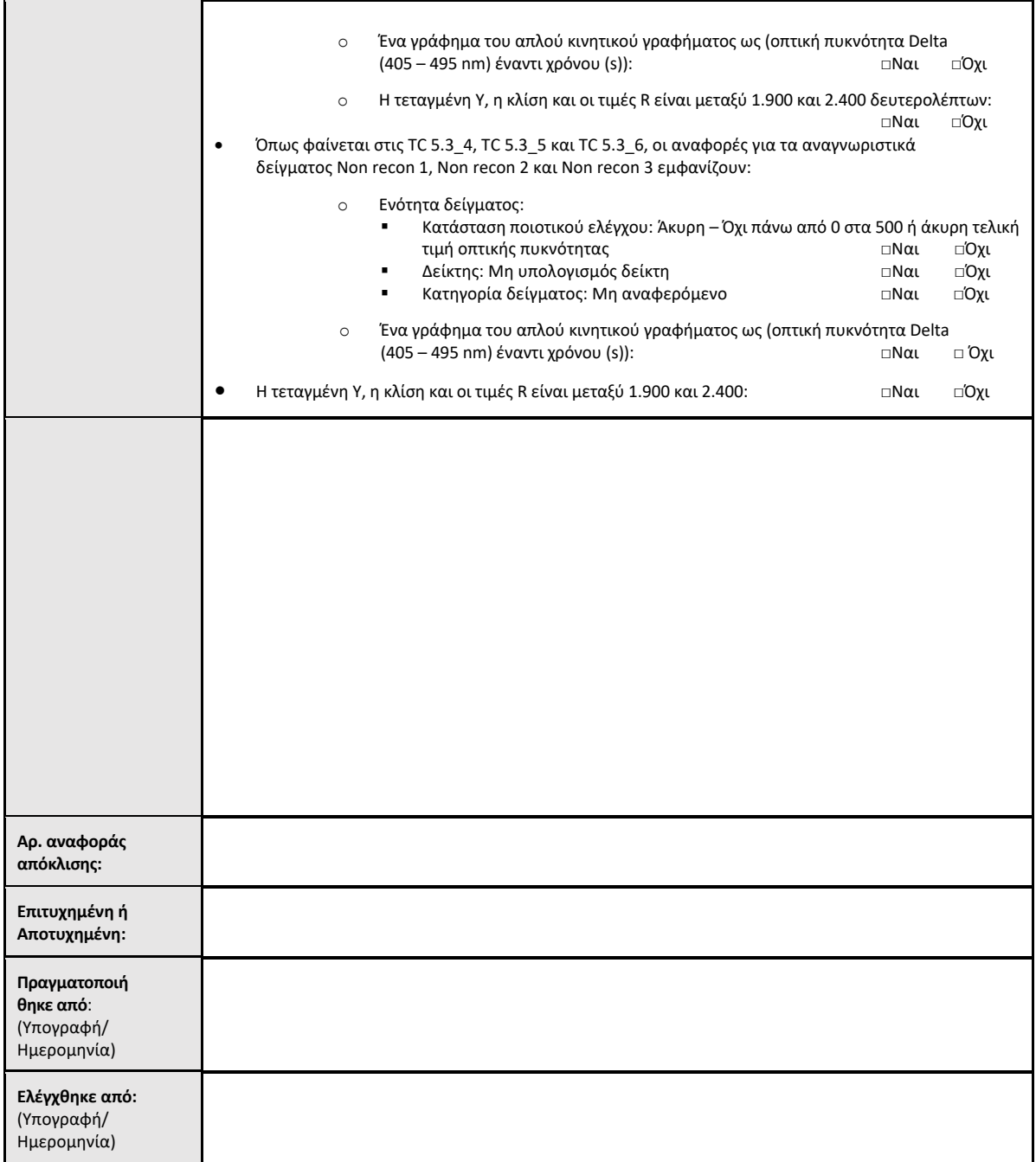

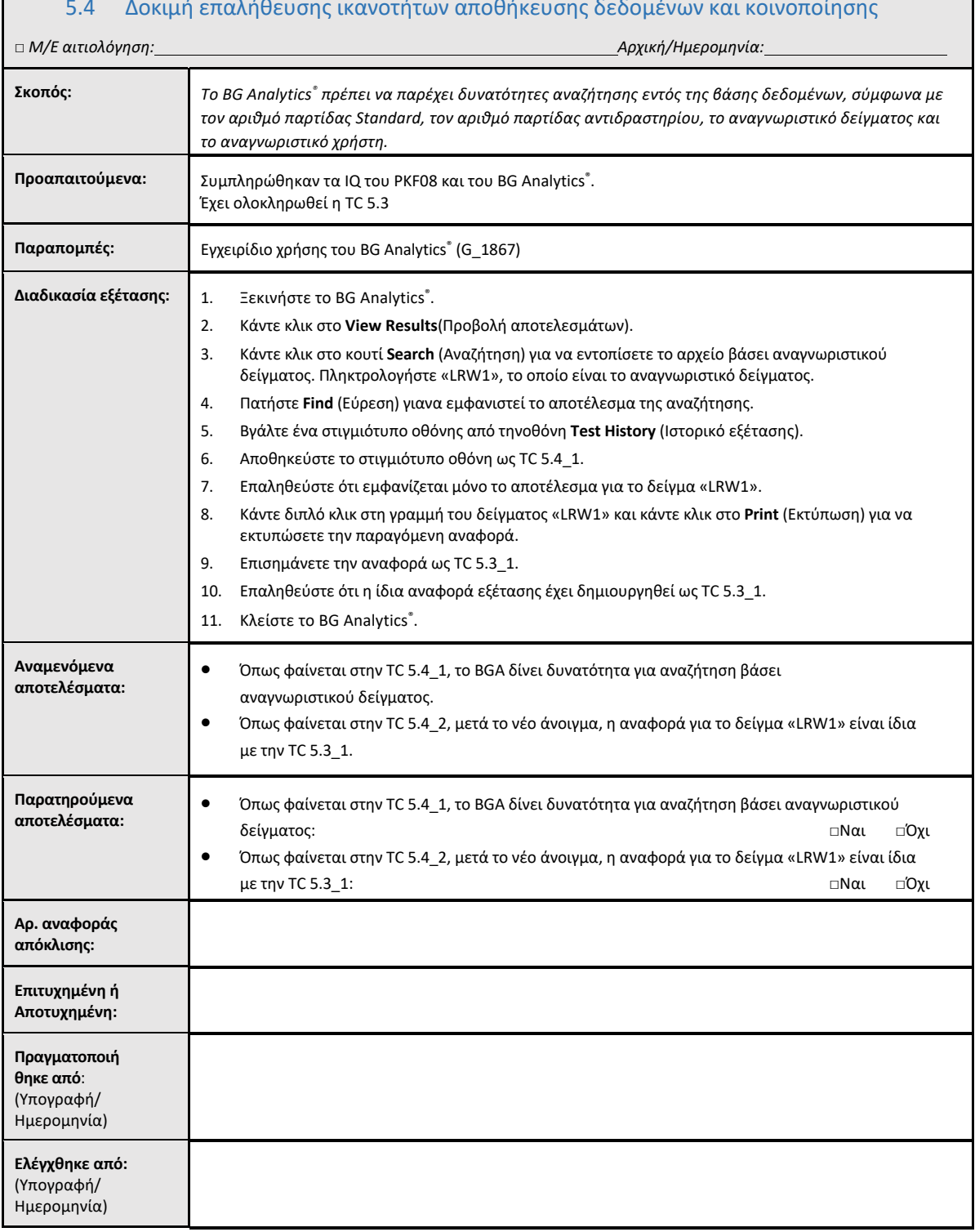

**The Company** 

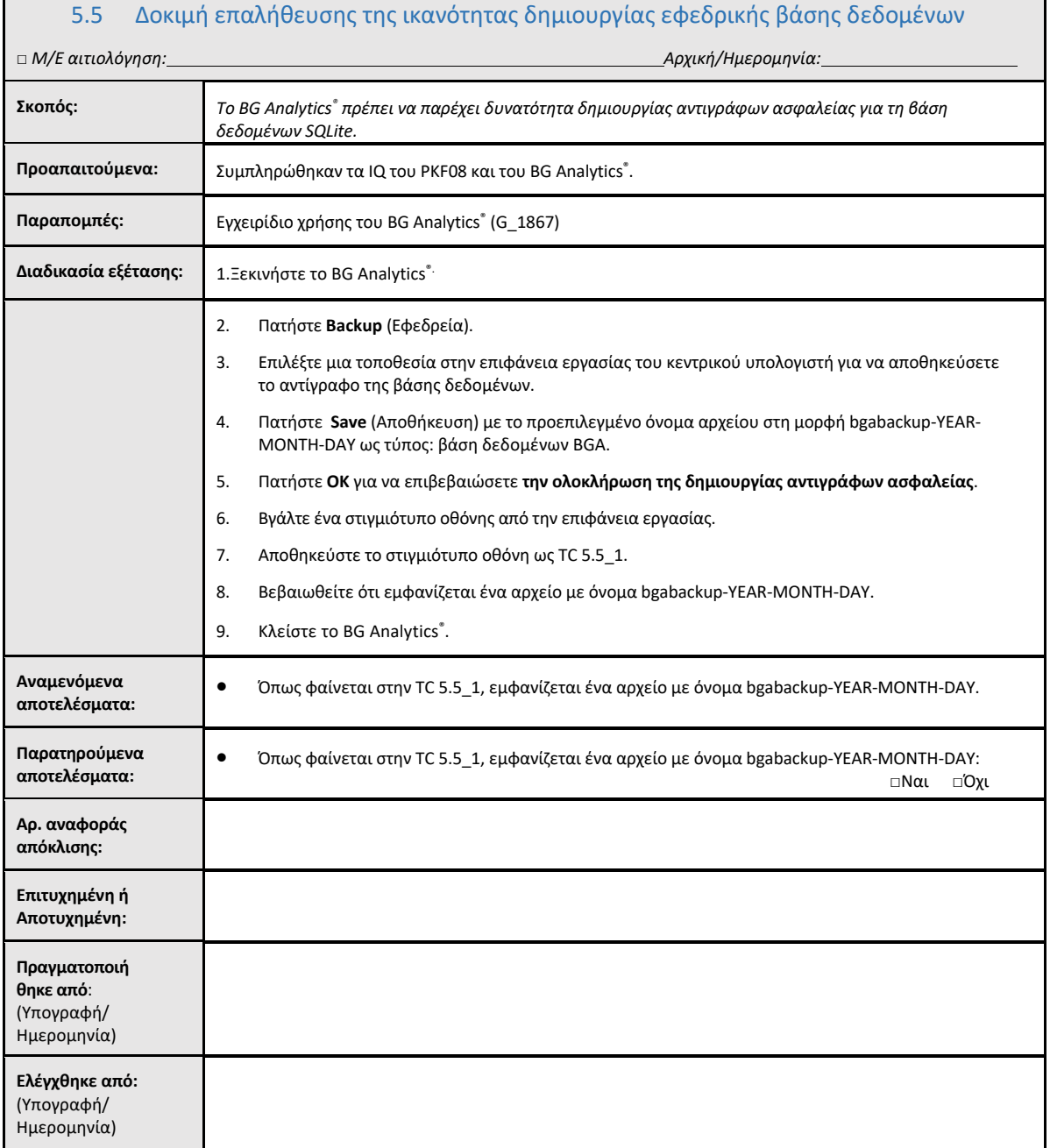

 $\Gamma$ 

٦

### 5.6 Έλεγχος και έγκριση

**Αυτή η ολοκληρωμένη**  ενότητα 5**, η οποία αναγνωρίζεται ως** Αξιολόγηση λειτουργικής κατάστασης του αναγνώστη σωληναρίων επώασης 8 θέσεων της Lab Kinetics και του λογισμικού **BG Analytics® τεκμηριώνει ότι το σύστημα έχει περάσει με επιτυχία όλες τις ειδικές δοκιμές και θα έχει την κατάλληλη απόδοση, όταν χρησιμοποιείται για τους σκοπούς για τους οποίους προορίζεται.**

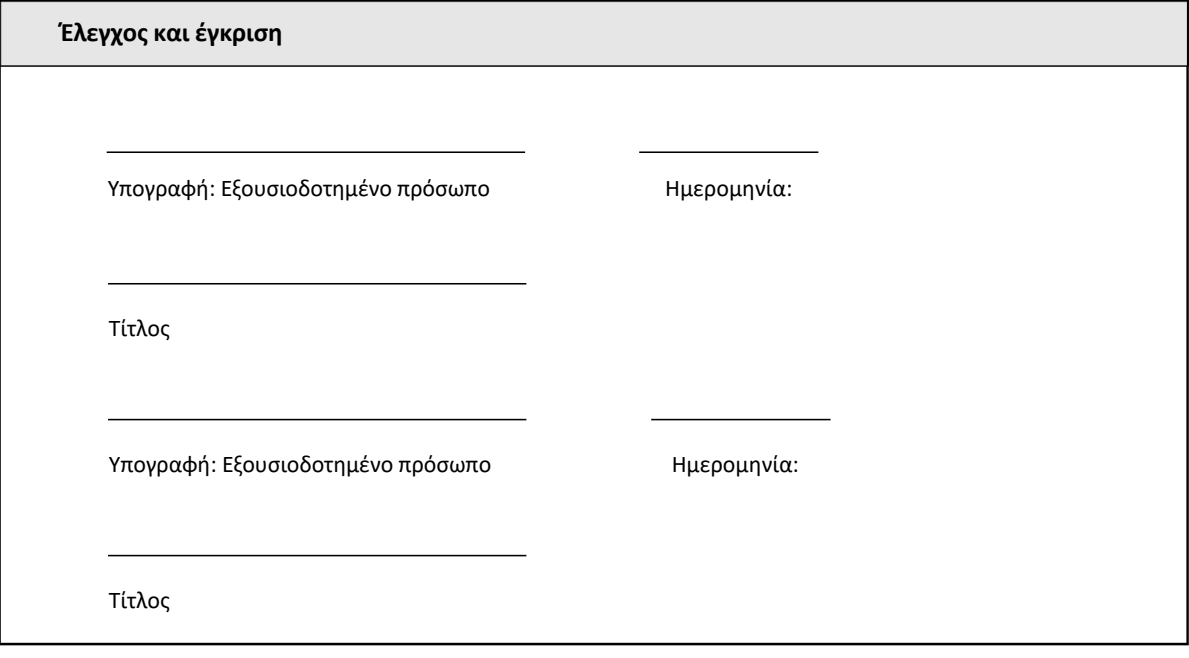

### 6 Αναφορά τελικής επαλήθευσης

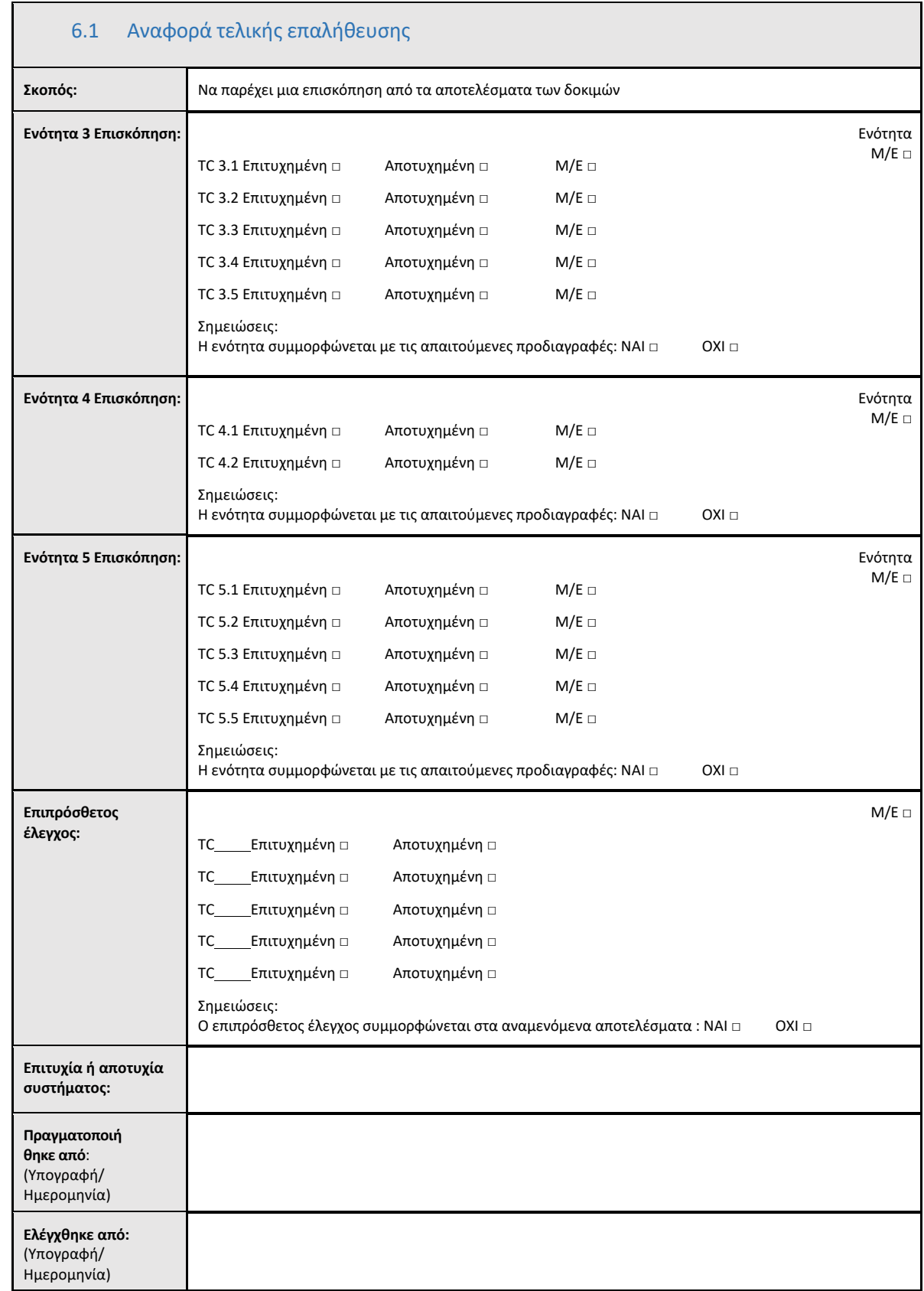

### 6.2 Έλεγχος και έγκριση

Αυτή η ολοκληρωμένη **ενότητα 6**, η οποία προσδιορίζεται ως **Τελική αναφορά επαλήθευσης, τεκμηριώνει ότι ο αναγνώστης σωληναρίων επώασης 8 θέσεων της Lab Kinetics** και το λογισμικό BG Analytics® έχουν περάσει με επιτυχία όλες τις ειδικές δοκιμές που περιλαμβάνει το παρόν πρωτόκολλο επαλήθευσης συστήματος και θα έχουν την κατάλληλη απόδοση, όταν χρησιμοποιούνται για τους σκοπούς για τους οποίους προορίζονται.

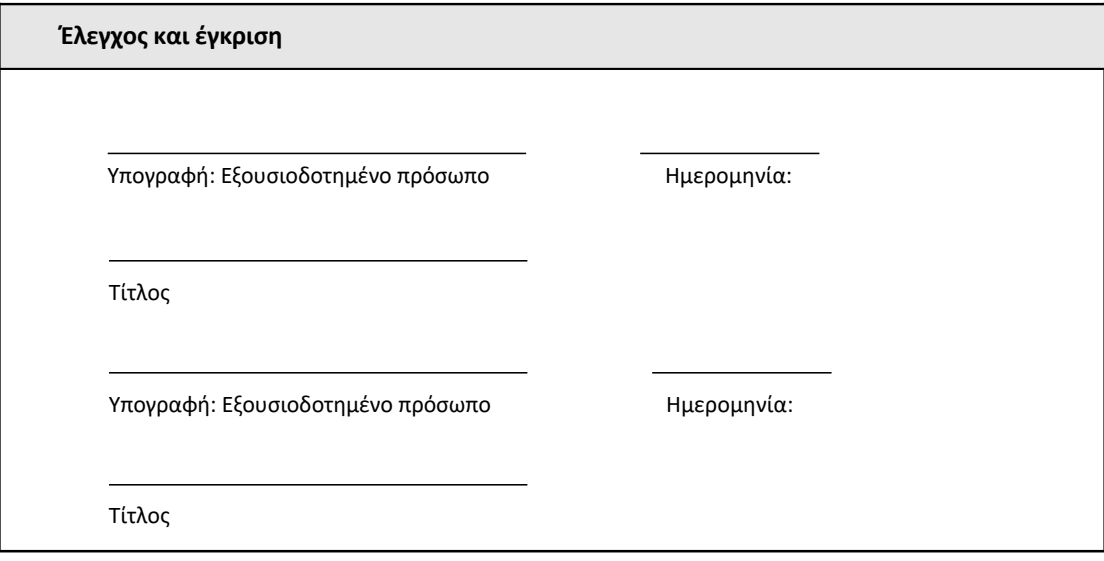

### 7 Συνημμένα

7.1 Αρχεία εκπαίδευσης

### 7.2 Αντικειμενικές αποδείξεις

### 7.3 Επιπρόσθετος έλεγχος

### 7.4 Αναφορά απόκλισης

### 7.5 Αναφορά επίλυσης προβλήματος

### 7.6 Συντήρηση

### **Στοιχεία επικοινωνίας**

#### **Εταιρική έδρα**

**Associates of Cape Cod, Inc.** 124 Bernard E. Saint Jean Drive East Falmouth, MA 02536‐4445 ΗΠΑ Τηλ: (888) 395‐2221 ή (508) 540‐3444 Φαξ: (508) 540‐8680 Email: custservice@acciusa.com www.acciusa.com

### **Ηνωμένο Βασίλειο**

**Associates of Cape Cod Int'l., Inc.** Deacon Park, Moorgate Road Knowsley, Liverpool L33 7RX Ηνωμένο Βασίλειο Τηλ.: (44) 151–547–7444 Φαξ: (44) 151–547–7400 Email: info@acciuk.co.uk www.acciuk.co.uk

#### **Ευρώπη**

**Associates of Cape Cod Europe GmbH** Opelstrasse 14 D‐64546 Mörfelden‐Walldorf Γερμανία Τηλ.: (49) 61 05–96 10 0 Φαξ: (49) 61 05–96 10 15 Email: service@acciusa.de www.acciusa.de

Σημείωση: σοβαρά περιστατικά που προκύπτουν σε σχέση με τη συσκευή θα πρέπει να αναφέρονται στον κατασκευαστή και στην αρμόδια αρχή του κράτους μέλους στο οποίο βρίσκεται ο χρήστης ή/και ο ασθενής.

### **Σύμβολα που χρησιμοποιούνται**

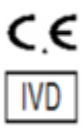

Υποδεικνύει τη συμμόρφωση με τις απαιτήσεις όλων των οδηγιών της ΕΕ που είναι σε ισχύ

In Vitro διαγνωστική συσκευή

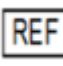

Ονομασία μοντέλου προϊόντος

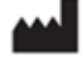

Κατασκευαστής

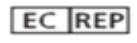

Αντιπρόσωπος στην ΕΕ

### **Ιστορικό αναθεωρήσεων**

Αναθεώρηση 2: Ενότητες για Πρόσθετη διαδικασία λήψης, Εξουσιοδοτημένο αντιπρόσωπο, Ιστορικό αναθεωρήσεων και Σύμβολα που χρησιμοποιούνται. Τροποποιημένη ενότητα 5.3. Μικρές διευκρινήσεις και μορφοποίηση. Ενημερωμένη ονομασία εγγράφου εντός του συστήματος ποιότητας.

Αναθ. 3: Τροποποιημένες ενότητες 2.3, 3.4 και 3.5 για χρήση του νέου εργαλείου βαθμονόμησης του PKF08.

Αναθ. 4: Αφαιρέθηκε το όνομα και η διεύθυνση του εξουσιοδοτημένου αντιπροσώπου.